# **Table of Contents**

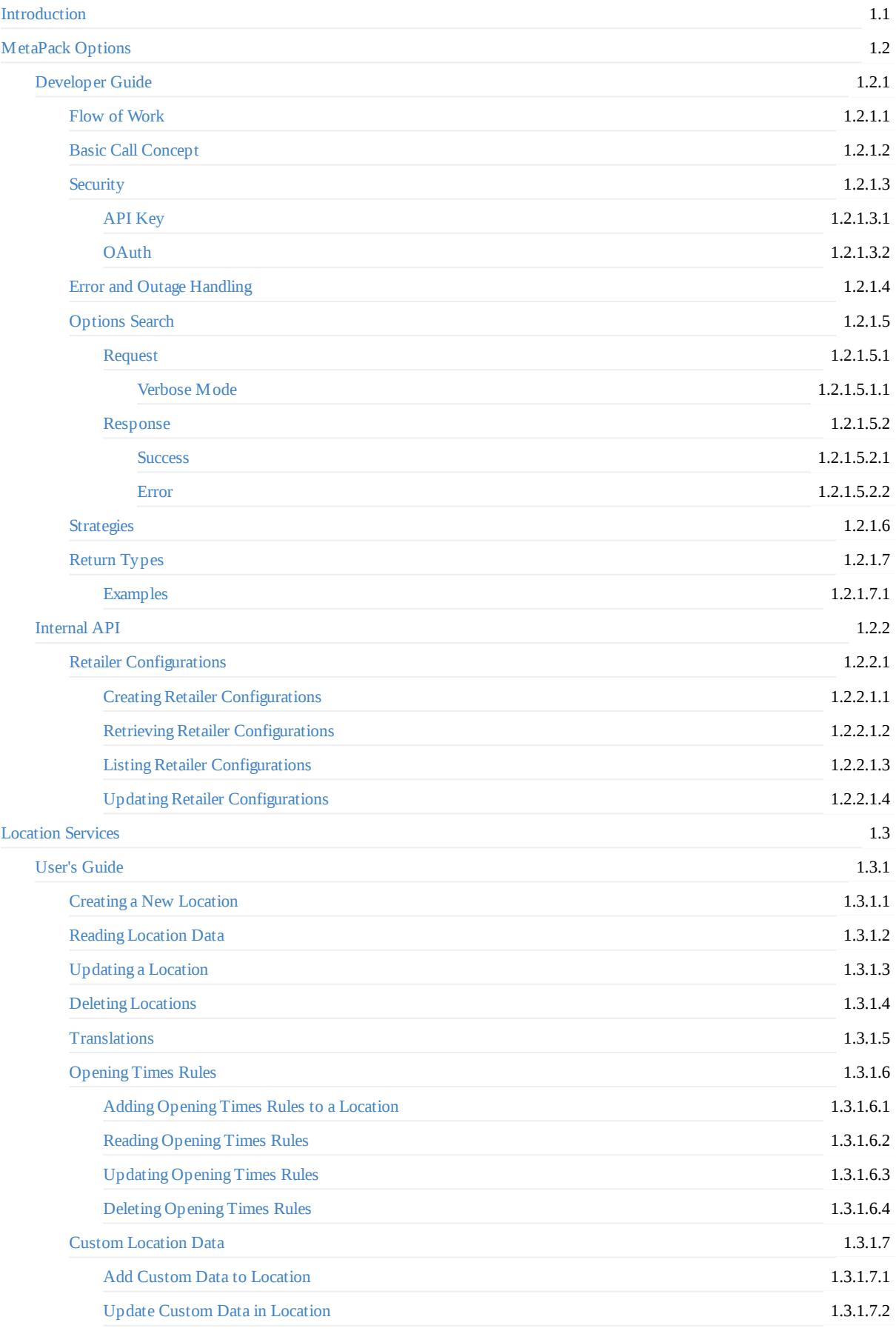

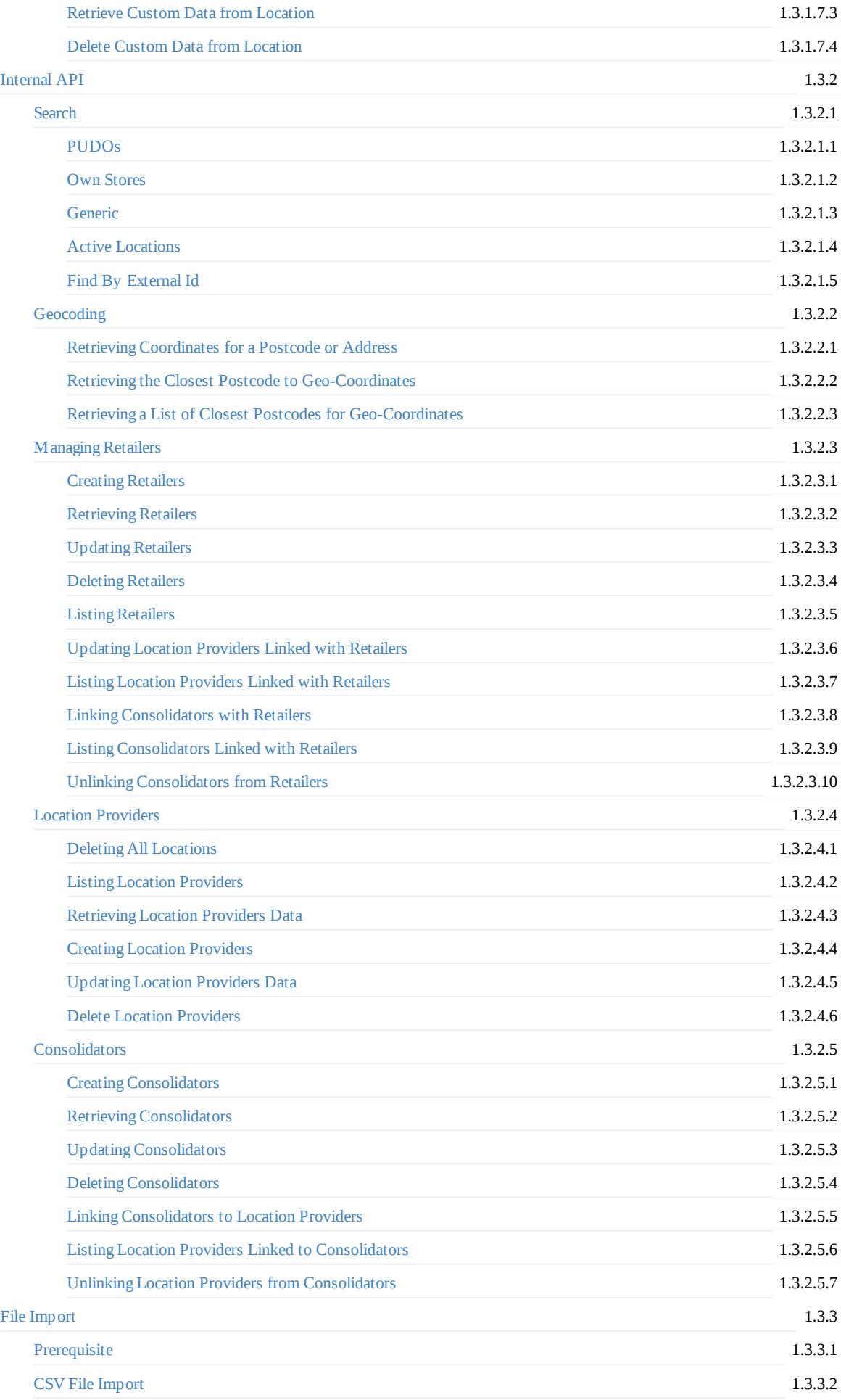

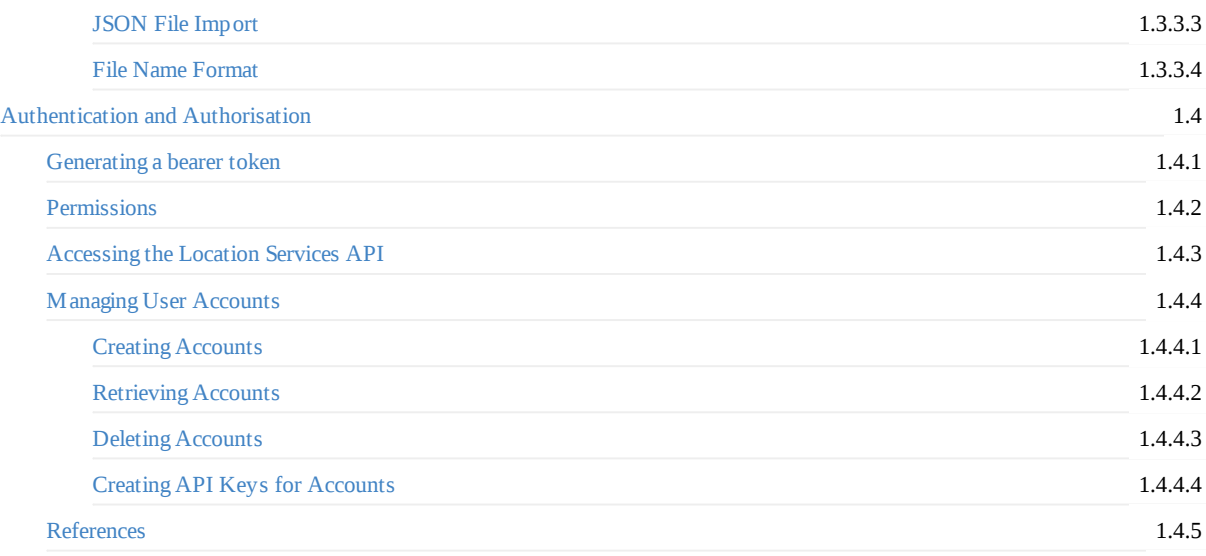

# <span id="page-3-0"></span>**Introduction**

MetaPack Options technical documentation.

Download PDF

# <span id="page-4-0"></span>**MetaPack Options**

# <span id="page-5-0"></span>**Developer Guide**

Version: 1.28.0

## **Audience**

The goal of this document is to enable developers to integrate MetaPack Options (MO) into their website. Developers are assumed to have the following knowledge:

- $\bullet$  JSON
- REST APIs

It is advantageous for the developer to have knowledge of:

- JavaScript
- AJAX
- HTML
- $\bullet$  CSS
- Debugging within a browser environment

### **Basic overview**

A "delivery option" identifies a **carrier**, its **service**, **charge** and **collection / delivery dates**. On your website, you will want to offer various delivery options, and present them in a way that you find useful. For example, you can present a grid / table of delivery options so that the user can choose their desired delivery date. You could also present them with a list of classes of service (such as "Economy", "Next day", "Evening" or "Weekend" etc...).

To determine the possible delivery options effectively, we need the **destination**, **number of parcels**, and **weights** and **dimensions**. If those are not available (and they rarely are), you should use estimates or rely on the default values. The accuracy of the answers will depend on the accuracy of the information you provide, therefore it is recommended you provide as much information as possible.

After you've presented the options on the screen, the user will choose one. You'll need to save the shopper's selection so as to submit the booking at any point later on.

# <span id="page-6-0"></span>**Flow of Work**

This is an outline of the workflow. You can start using delivery options before the check-out, if you wish, but the most common place is at the end of the check-out process.

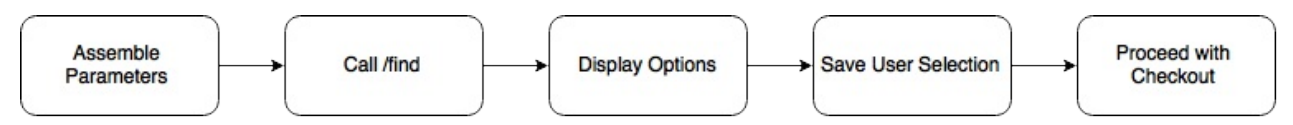

This document doesn't cover the integration with MetaPack Manager (MM) but in general terms, when you do a "create and allocate consignment" call in MM, you'll provide the **booking code** or **service group** which are provided in the MO response as well as the number and characteristics of the items the user confirmed as part of his shopping basket.

The booking code is carrier specific and the service group is more generic and only identifies the service type.

# <span id="page-7-0"></span>**Basic Call Concept**

The MetaPack Options find call relies on query string parameters.

Example:

GET https://ddo.metapack.com/find?param1=val1&param2=val2&param3=val3 HTTP/1.1

We don't require any specific header for this call so a fast and convenient way to test the API is just using the browser.

The response will be a JSON object.

Errors will be identifiable if an HTTP status code different that 200 (OK) is returned. In some cases, the response body will contain a JSON object with details about the error (example: parameter validation errors).

# <span id="page-8-0"></span>**Security**

There are 2 different methods with with to authenticate against MetaPack Options:

- API Key
- OAuth2 Bearer Tokens

The first one is simpler but only recommended for back-end integrations. The second one provides the security guarantees needed to enable client-side access to the options /find call.

# <span id="page-9-0"></span>**API Key**

This key is a Universally Unique Identifier (UUID) and you pass it in the key parameter each time you make a call to us. Put simply, it allows us to retrieve the correct configuration for you.

It is recommended you store the key rather than hardcode it into your website, allowing you to configure a different one should you need to.

For billing purposes, we count the number of requests to our service that include your key. You may wish take this information into account when deciding on your integration type. Integrating the API on the client side, via AJAX will expose this key.

# <span id="page-10-0"></span>**OAuth**

The OAuth2 Bearer Token Scheme, using JSON Web Tokens was selected as the primary authentication and authorisation method for MetaPack Options.

Using this method, the client does not need to expose secrets in an open channel, if calling the API from the browser directly.

### **Generate Token**

This first stage - which should happen in the backend - involves replacing username / password, using HTTP Basic Authentication, with a JWT token, which represents the user and the permissions that it has in the system, as well as a TTL / expiration time which is parametrised and we recommend should match the typical checkout process duration.

An ill-intentioned end user may still use the browser developer tools to get hold of the token and generate [traffic](https://tools.ietf.org/html/rfc2617#section-2) on behalf of the retailer, which we would bill. However, with an appropriate TTL this should be greatly minimised.

This operation is relatively slow, when compared to the actual /find call but it's impact on perceived website speed can be completely bypassed by preemptively generating the token before the end user has provided the necessary information to determine delivery options, for example, as soon as the user clicks the "Checkout" button. As soon as the backend process responsible for retrieving the token obtains it, it then needs to be exposed in the user browser, for example in the form of a cookie, so that the client side integration can use it to authorize /find calls immediately.

#### **Response**

```
HTTP/1.1 200 OK
{
  "access_token": "eyJ0eXAiOiJKV1QiLCJhbGciOiJIUzI1NiJ9.eyJpc3MiOiJodHRwczovL2FwaS5zdG9ybXBhdGguY29tL3YxL2FwcGxpY2F0aW9ucy83TW
JtdHNZVGFKMFA4RjRuMGx4dUk5Iiwic3ViIjoiL3JldGFpbGVycy80M2ZlMjFlYi04Zjg4LTRkZWEtODUwYy0xNDBhNzI5MDE2ZmQvYXBpS2V5cy8xSUYxQjVZT0FG
UjU5QlRWOEY4V0lINkMyIiwic2NvcGUiOiJjYW4tcmV0cmlldmUtbG9jYXRpb25zIGNhbi1zZWFyY2gtbG9jYXRpb25zIGNhbi1tYW5hZ2Utb3BlbmluZy10aW1lcy
1ydWxlcyBjYW4tc2VhcmNoLW9wdGlvbnMiLCJqdGkiOiJjZDU2MjhmMS1hY2RmLTQ2NzItYTRlYS0wZWI0NmNhOTRiOGIiLCJpYXQiOjE0ODcyNjE5NzksImV4cCI6
MTQ4NzI2NTU3OX0.YTobXCQ1N0EEpqrz4baqnRsMkcAzMoeVpE9DvlRn5T0",
  "token_type": "bearer",
  "expires_in": 3600,
  "scope": "can-retrieve-locations can-search-locations can-manage-opening-times-rules can-search-options"
}
```
The value for access\_token is what to refer to as the JWT token, the remaining properties are purely informative.

POST /oauth HTTP/1.1 Authorization: Basic <br/> <br/>base64(apiKeyId:apiKeySecret)> Content-Type: application/x-www-form-urlencoded

grant\_type=client\_credentials

\$ curl -X POST -H "Authorization: Basic <base64(apiKeyId:apiKeySecret)>" -H "Content-Type: application/x-www-form-urlencoded" -d 'grant\_type=client\_credentials' "/oauth"

```
OkHttpClient client = new OkHttpClient();
MediaType mediaType = MediaType.parse("application/x-www-form-urlencoded");
RequestBody body = RequestBody.create(mediaType, "grant_type=client_credentials");
Request request = new Request.Builder()
  .url("/oauth")
  .post(body)
 .addHeader("authorization", "Basic <base64(apiKeyId:apiKeySecret)>")
  .addHeader("content-type", "application/x-www-form-urlencoded")
  .build();
Response response = client.newCall(request).execute();
```
(using OkHttp)

### **Find Options**

With an access token, we can now perform a /find call.

#### **Success**

See corresponding section.

### **Failure**

Apart from the [typical](#page-24-0) errors, the client will also receive the following, when performing a call after the token expires:

HTTP/1.1 401 UNAUTHORIZED

```
GET /find?<query string parameters> HTTP/1.1
Authorization: Bearer <br/>bearer token>
```
\$ curl -X GET -H "Authorization: Bearer <bearer token>" "/find?<query string parameters>"

```
OkHttpClient client = new OkHttpClient();
```

```
Request request = new Request.Builder()
  .url("/find?<query string parameters>")
  .get()
  .addHeader("authorization", "Bearer <bearer token>")
  .build();
```

```
Response response = client.newCall(request).execute();
```
(using OkHttp)

## <span id="page-12-0"></span>**Error and Outage Handling**

You will have to deal with two specific kinds of error:

- 1. When MetaPack's system cannot be located, is working too slowly or is not working properly.
- 2. When MetaPack's system is working, but is rejecting requests as they have invalid parameters.

From your customer's perspective, the first one should be irrelevant, seamless. If that situation occurs, there's nothing they can do to correct the situation (and nor can you). Therefore, **reverting to a default delivery option** is the best route forward. It is best that this be configurable (unless the business logic of determining which is applicable is simply too complex).

The second type of error deal with things like invalid postcodes, negative dimensions etc. These should all be corrected (perhaps by the customer).

# <span id="page-13-0"></span>**Options Search**

The /find call allows you to find delivery options.

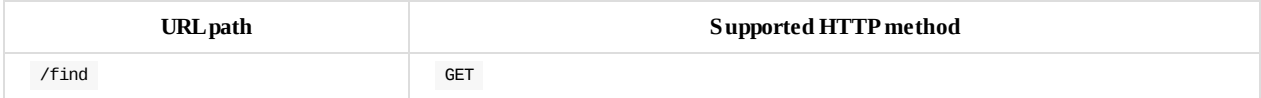

# <span id="page-14-0"></span>**Request**

This section describes the **query string** parameters that the find service makes use of. If an error occurs, an error response is returned instead. See the "Error Responses" section.

MetaPack Options uses one of two option repository systems, designated by *Blue* and *Green*. The following tables also identify which parameters are available in which distribution. Please make sure you use the right parameters which are available for the distribution you are using.

### **Identification**

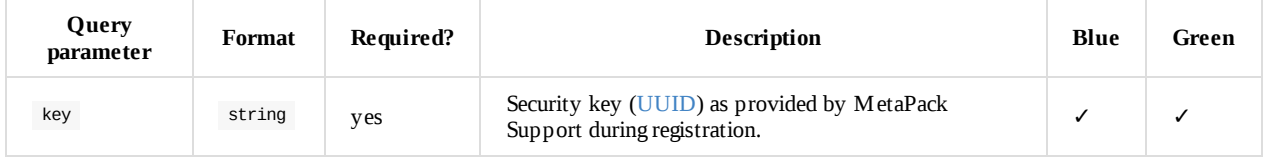

### **Shipping location (sender)**

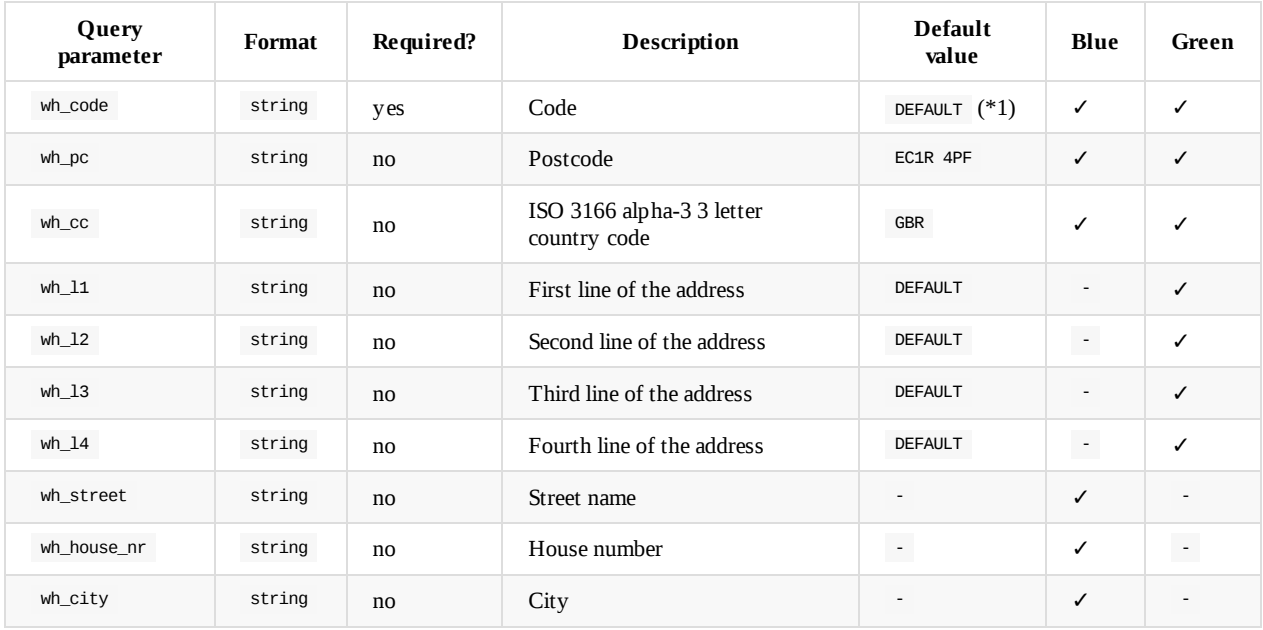

#### **Notes**

1. It is important to identify the shipping location (using the wh\_code parameter). The default value is only valid if there is effectively a location with code DEFAULT .

## **Customer (receiver)**

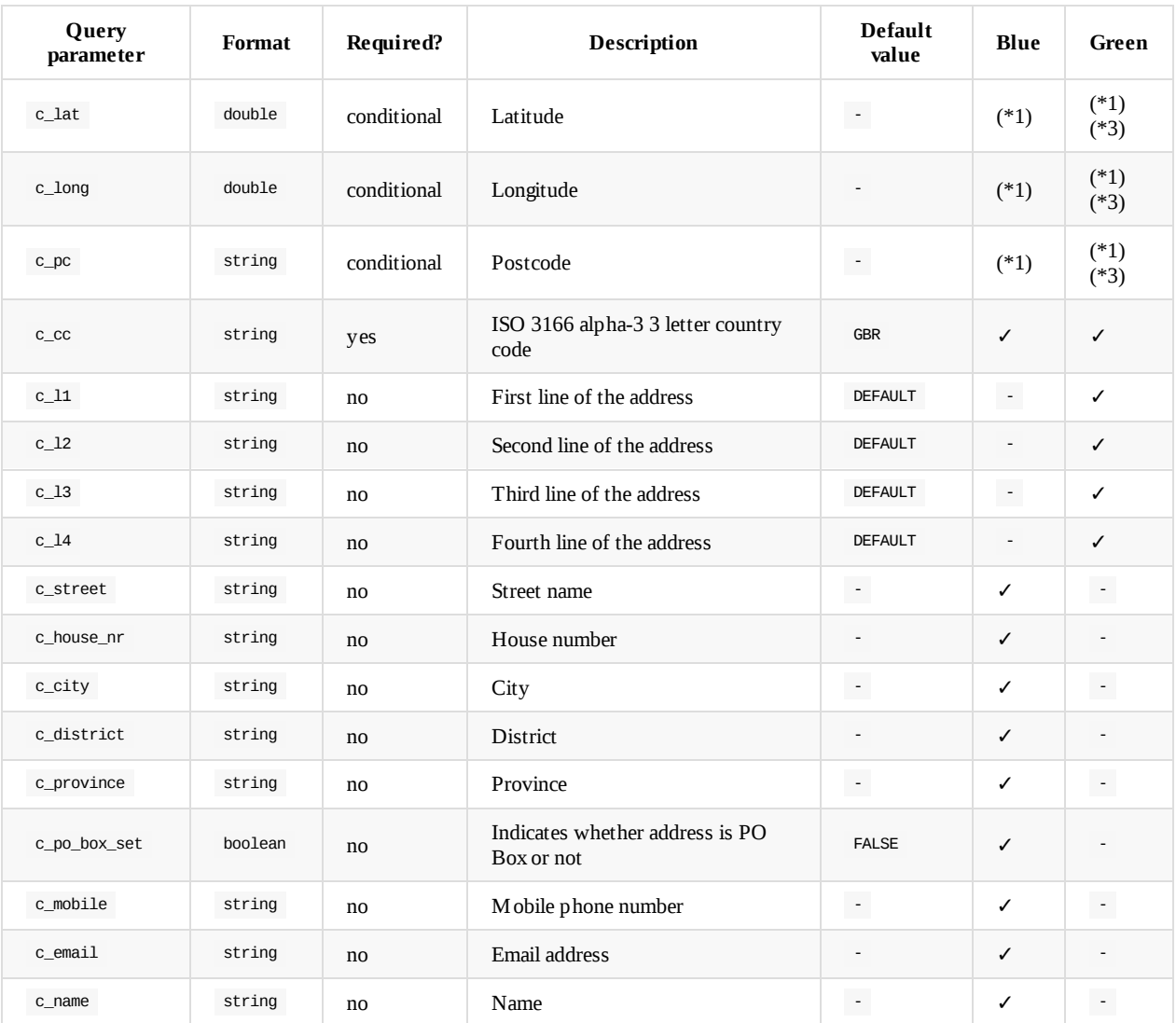

#### **Notes**

- 1. The values of c\_lat and c\_long , if provided, will take precedence over c\_pc and other address fields. This behaviour is **superseded** by (\*2) in **UAT** and the new behaviour will be rolled out into production in **Sept. 2019**.
- 2. When both c\_lat / c\_long and c\_pc provided then c\_lat / c\_long will be used for PUDO/OWNSTORE lookup and c\_pc will be used for HOME delivery.
- 3. In order to guarantee a consistent PUDO/OWNSTORE lookup when both c\_lat / c\_long and c\_pc provided then c\_lat / l\_long must represent the coordinates of c\_pc .

### **Parcel / Consignment / Product**

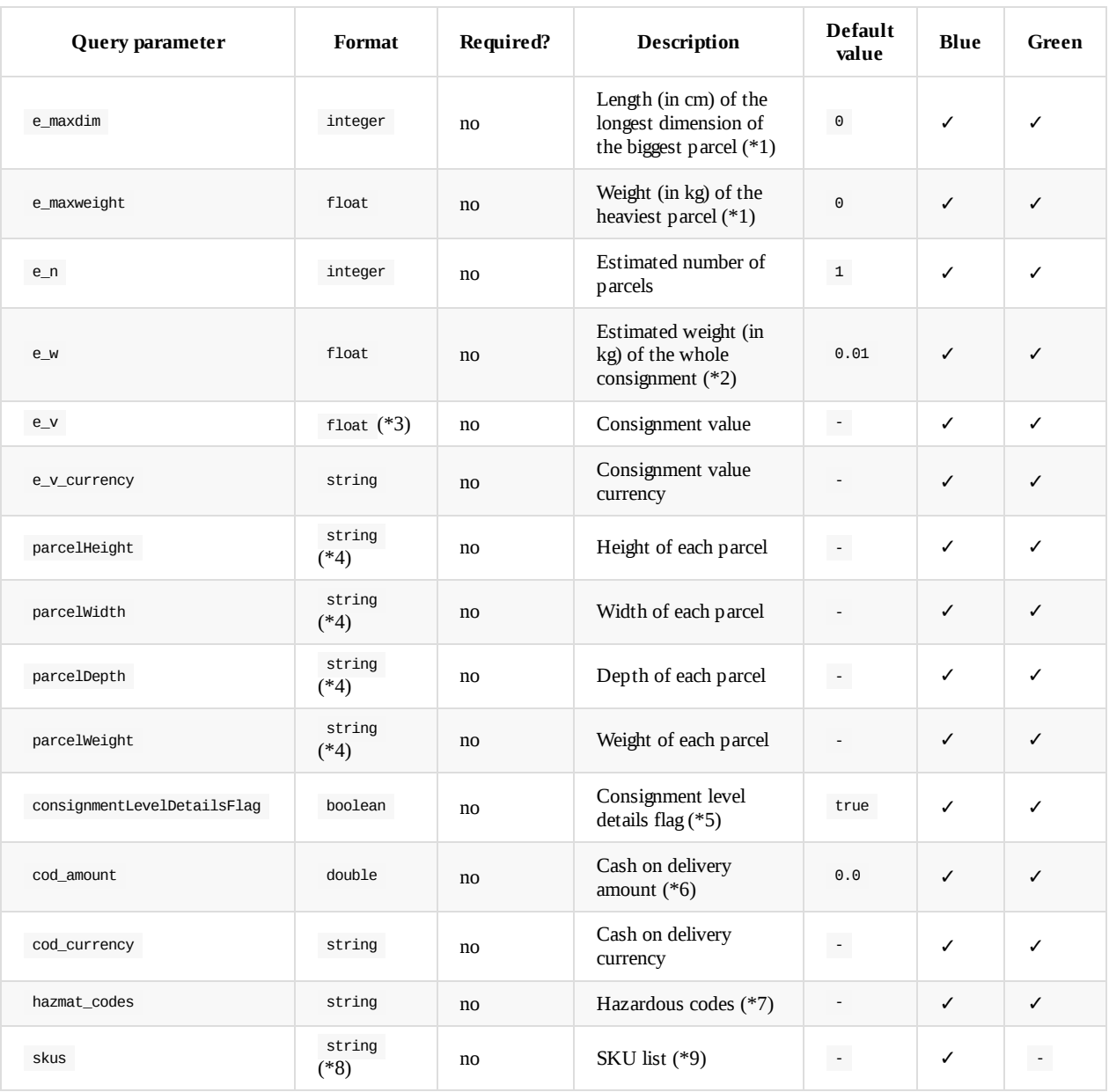

#### **Notes**

- 1. If the value is set to  $\theta$ , it's not considered in retrieving options.
- 2. Sum of all the parcel weights.
- 3. When provided the value will be split equally across all parcels. Example: if value provided is 10.0 and number of parcels is 4 then a value of 2.5 will be assigned to each parcel.
- 4. Comma separated list of single precision floating point numbers. The number of elements in the list should be equal to parcelCount. Example: 2.0,3,9.2
- 5. False means that the parcel details are included in the call and the parcelHeight, parcelWidth, parcelDepth and parcelWeight parameters are parsed and used in the calculation.
- 6. Applicable if the consignment is for cash on delivery. Default value of 0.0 means the consignment is not cash on delivery.
- 7. Comma-separated list of codes. Applicable if consignment contains any hazardous goods.
- 8. List of SKUs. Parcel groups are separated by semicolon, products in the same parcel are separated by comma. Ex:  $x, y; z$ Products x and y are part of the same parcel, product z is in a parcel of its own.
- 9. Mutually exclusive with e\_maxdim , e\_maxweight , e\_n , e\_w , parcelHeight , parcelWidth , parcelDepth , parcelWeight and consignmentLevelDetailsFlag .

### **Filtering**

### **Delivery**

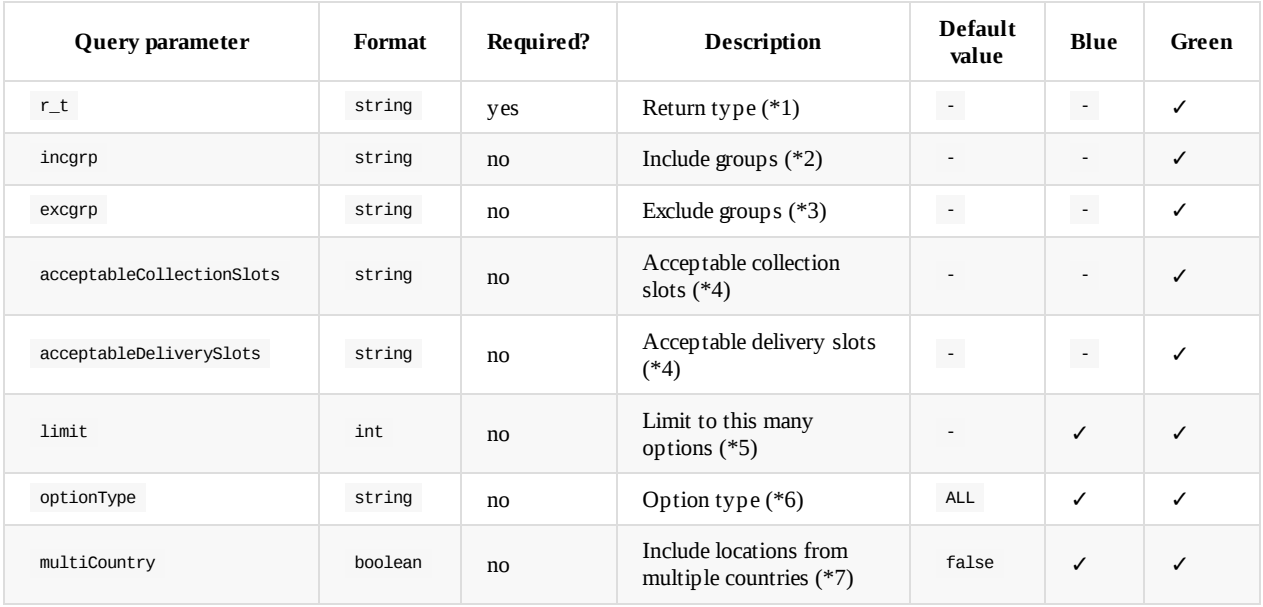

#### **Notes**

- 1. 3-letter string, values are from: ggg, gss, gsc, lgg, lss, lsc or lsd. The return type which indicates what kind of options search you want to perform. See return types for more information.
- 2. Comma-separated list of service groups to include. Only services in these groups will be considered. By default, all services are considered.
- 3. Comma-separated list of service groups to exclude. Services in these groups will not be considered. By default, all services are considered.
- 4. Two timestamps to mark the respective window, separated by a comma.
- 5. Not applicable to own stores, if minown or maxown parameters are provided.
- 6. Comma-separated list of types of the options required. Avaliable option types: HOME , PUDO , OWNSTORE . Example: PUDO, OWNSTORE
- 7. Different to the one specified via the c\_cc parameter.

#### **Locations**

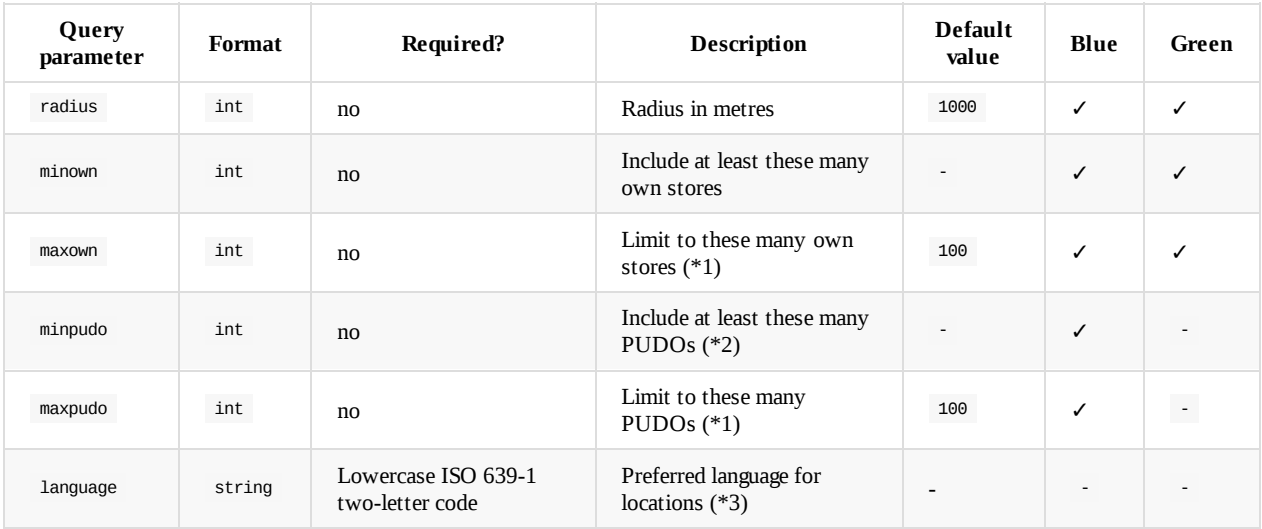

#### **Notes**

1. Setting high value for max\* parameters may increase response time, therefore it is advised to set those to some reasonable values.

- 2. The number of PUDOs for which options are returned is dependent upon the carrier-configuration of the back-end system.
- 3. This parameter will take effect only for locations that have data in given language, all the other locations will be returned in the default language they are available.For more information, see

### **Verbose mode**

Verbose mode provides additional information on request processing. For example togling verbose mode

GEOCODING (verbose=GEOCODING) for requests that require geocoding will provide additional information on the accuracy of geocoding.

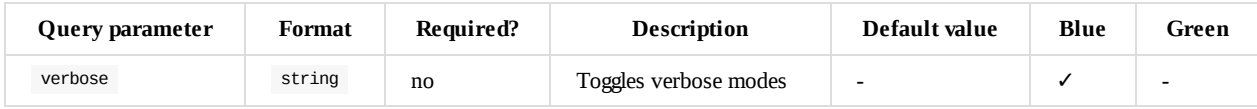

### **Available modes**

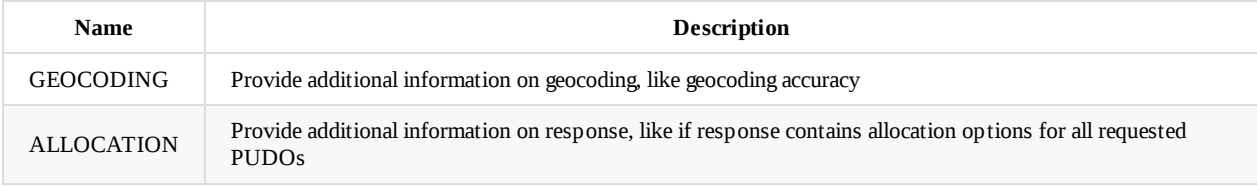

Click here for more information on verbose mode.

# **Other**

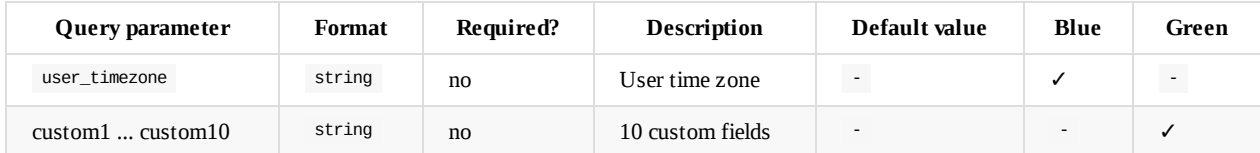

## <span id="page-19-0"></span>**Verbose Mode**

During the integration stage, it is often useful for the integrator to retrieve meta-data about the find calls, as well as the response data.

Currently, there are 2 verbose modes that can be enabled via a request [query string] parameter.

The response data is available as a top level response property ( info ), at the same level as header and results .

## **Geocoding**

In find calls that include pickup points (PUDOS / own stores), if the user provides an address, we then need to geocode the provided address.

Geocoding is an extremely complex problem to solve and it is not always possible to retrieve accurate coordinates. The lowest common denominator is a set of reference coordinates for the provided country. The geocoding verbose mode makes the information on the accuracy level of the coordinates used to retrieve pickup points transparent to the caller.

The possibilities are: ADDRESS and COUNTRY .

### **Request**

GET ...&verbose=GEOCODING

### **Response**

HTTP/1.1 200 OK

```
{
  "header": { /* ... */ },
  "results": [ /* ... */ ],
  "info": {
    "geocoding": {
      "accuracy": "COUNTRY"
    }
 }
}
```
## **Allocation**

Again, in find calls that include pickup points (PUDOS / own stores), DDO needs to perform multiple simultaneous calls to a backend system to determine the full list of delivery options, corresponding to the number of relevant pick up points and the home delivery itself, if relevant, depending on the provided optionType value(s).

There are a few things that can happen to each of these concurrent calls:

- Success (manage to populate options for a [specific](#page-14-0) address);
- Failure
	- Address not covered by the services configured in the backend system (ex.: routing, missing parameters, failed validation, etc...)
	- Network failure (timeout, network partition, routing issues, etc...)
	- Backend system unavailable

If all of the requests succeed, the response is considered COMPLETE , if none of them do, we identify the status as EMPTY . The other status is PARTIAL , when at least one of the requests succeed in generating options.

### **Request**

GET ...&verbose=ALLOCATION

### **Response**

HTTP/1.1 200 OK

```
{
   "header": { \frac{\pi}{2} ... \frac{\pi}{2} },
   "results": [ \frac{\pi}{2} \ldots \frac{\pi}{2} ],"info": {
    "allocation": {
       "status": "PARTIAL"
    }
  }
}
```
# <span id="page-21-0"></span>**Response**

This identifies a successful response.

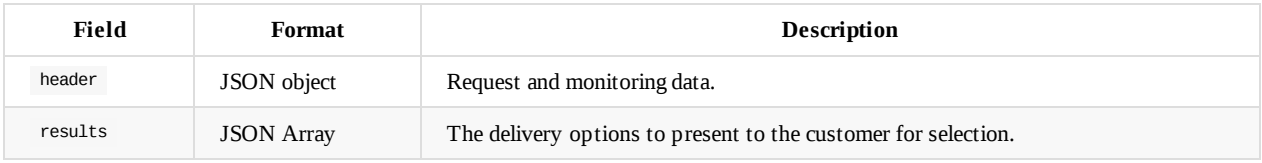

# **Header**

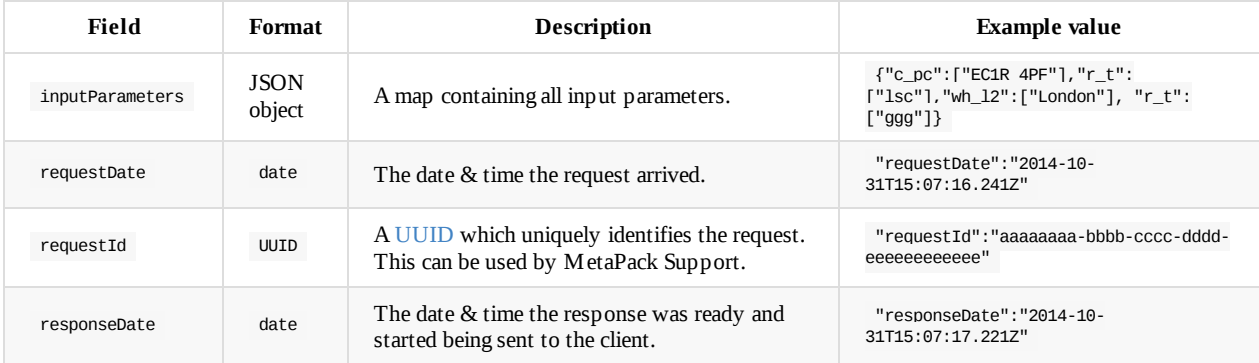

# **Results**

Eeach delivery option in the results array is defined by following properties.

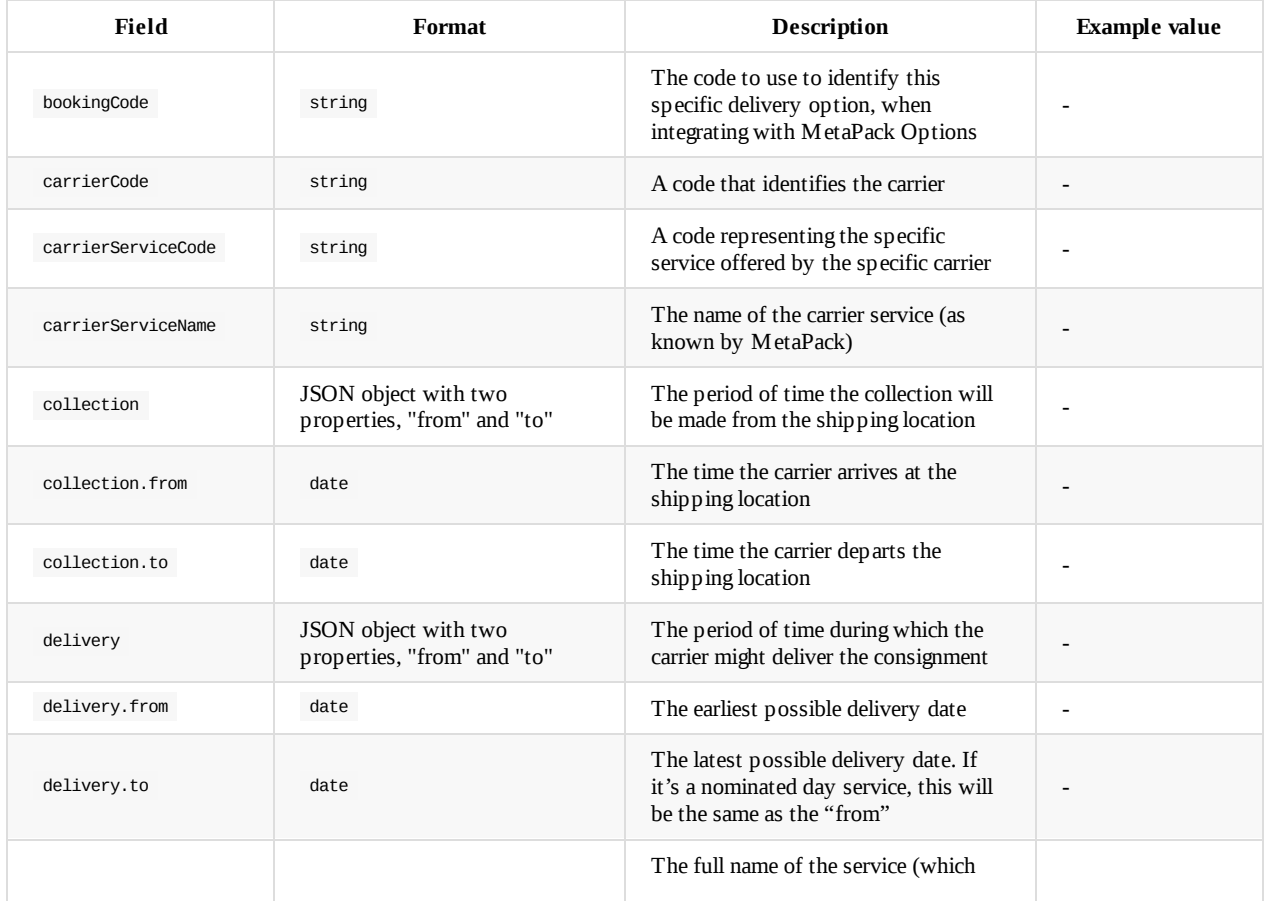

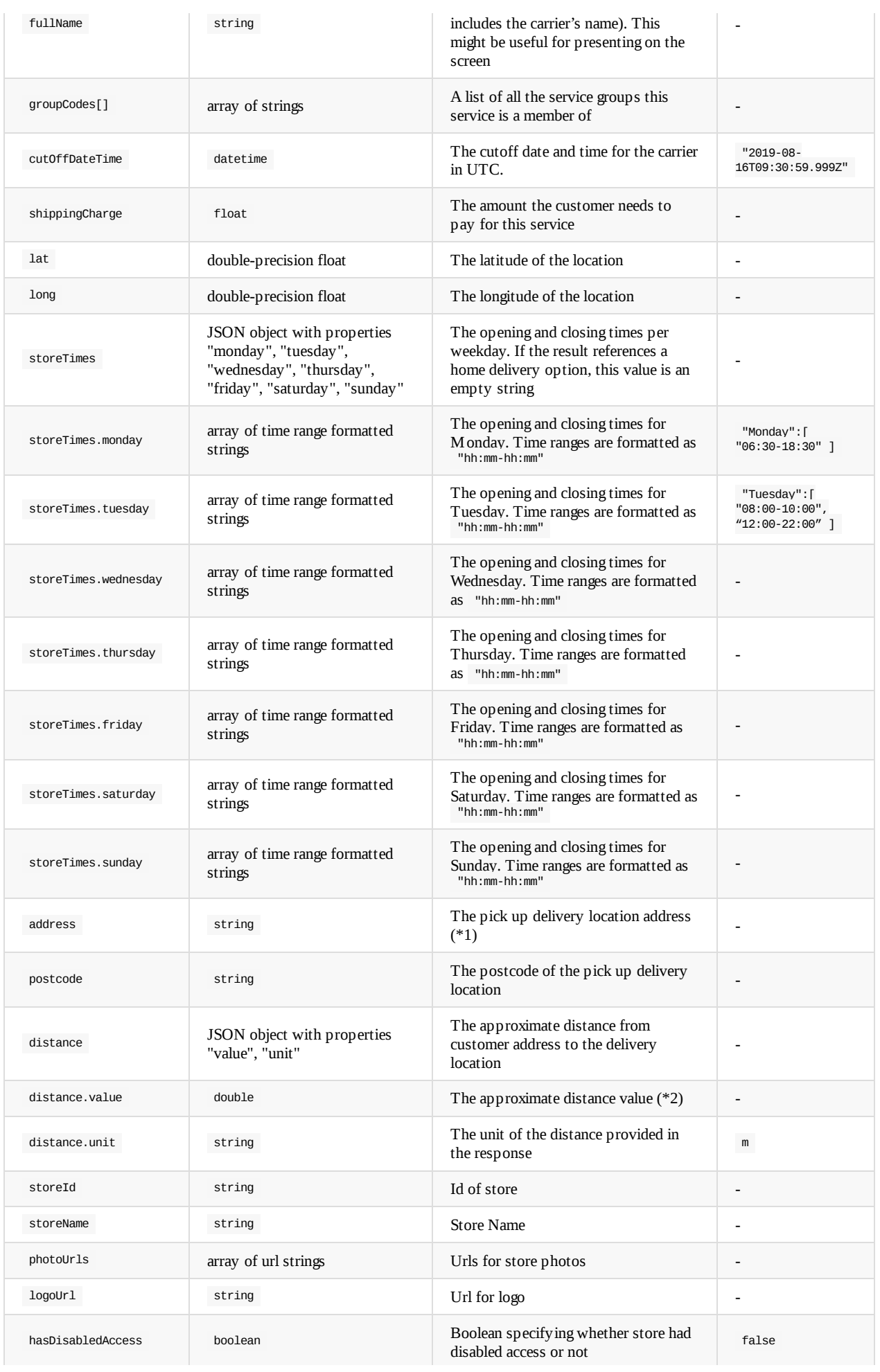

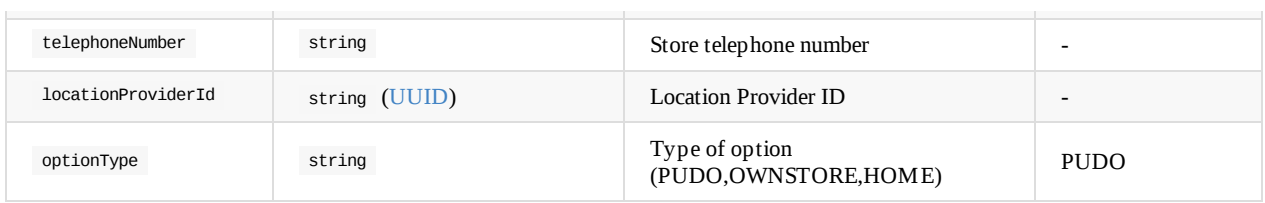

### **Notes**

- 1. If the result references a home delivery option, this value is an empty string.
- 2. For home deliveries the value will be 0.

### **Info**

Additional information will be returned from system only if any of the verbose modes is togled.

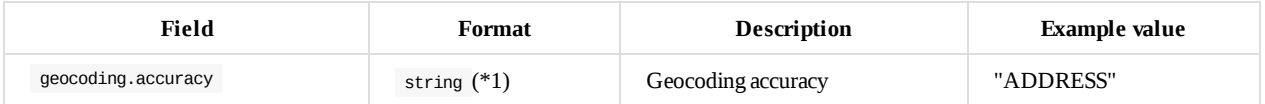

#### **Notes**

1. Geocoding accuracy is classified as "ADDRESS" , "COUNTRY" and "NOT\_FOUND" . Accuracy "COUNTRY" is returned whenever geocoding can only match country, for all other matches accuracy "ADDRESS" is returned. If nothing matched then accuracy "NOT\_FOUND" is returned.

### <span id="page-24-0"></span>**Success**

This is an example of a JSON response as returned from the find call. It contains a header object with the input parameters, request and response timestamps and request id and a simplified response object array, containing an example of a home delivery and a pick up location.

### **Request**

GET /find?wh\_code=DEFAULT&wh\_l1=12%2F16+Laystall+Street&wh\_l2=London&wh\_pc=EC1R+4PF&wh\_cc=GBR&c\_phone=0123+3476&c\_l1=12%2F16+L aystall+Street&c\_l2=London&c\_pc=EC1R+4PF&c\_cc=GBR&e\_v=51.45&e\_n=1&e\_w=1.67&e\_maxweight=0&e\_maxdim=0&r\_t=lsc&r\_f=json&key=UUID( Retailer specific)&radius=5000

Host: dmo.metapack.com

### **Response**

HTTP/1.1 200 OK

Option on Green Response:

```
{
  "header": {
   "requestId": "b0ee137a-be28-48eb-9bc0-bf57fbe5e827",
   "requestDate": "2015-08-14T15:28:09.101Z",
   "inputParameters": {
     "c_pc": [
       "N194AS"
     ],
     "orderType": [
       "OWNSTORE"
     ],
     "parcelDepth": [
       "2"],
     "r_t": [
       "lsc"
     \mathbf{1},
     "consignmentLevelDetailsFlag": [
        "false"
     ],
     "parcelHeight": [
       "10"
     ],
     "c_cc": [
       "GBR"
     ],
     "wh\_cc": [
       "GBR"
     ],
     "parcelWidth": [
       "15"
     ],
     "parcelWeight": [
       "1"
     ],
      "wh\_pc": \lceil"WC1X8XZ"
     ],
     "radius": [
        "250000"
     ],
```

```
"wh_code": [
       "DDOWARETIM"
     ],
      "key": [
       "UUID"
     ]
   },
    "responseDate": "2015-08-14T15:28:13.236Z"
  },
  "results": [
    {
      "delivery": {
        "from": "2015-08-17T05:31:00.000Z",
       "to": "2015-08-17T09:30:59.999Z"
     },
      "cutOffDateTime": "2019-08-16T09:30:59.999Z",
      "groupCodes": [
       "UPS"
      ],
      "address": "",
      "photoUrls": [],
      "telephoneNumber": null,
      "carrierServiceName": "EXPRESS PRE 1030",
      "distance": {
       "unit": "m",
       "value": 0
     },
      "postcode": "",
      "fullName": "UPS EXPRESS PRE 1030",
      "description": null,
      "collection": {
       "from": "2015-08-14T17:30:00.000Z",
       "to": "2015-08-14T18:30:59.999Z"
     },
      "storeId": null,
      "carrierServiceCode": "UPSEXPRESS1030",
      "long": null,
      "logoUrl": null,
      "storeTimes": {},
      "carrierCode": "UPS",
      "hasDisabledAccess": false,
      "storeName": "",
      "shippingCharge": 0,
      "bookingCode": "UPSEXPRESS1030/2015-08-14/*-*/*/*-*",
      "lat": null
   },
    {
      "delivery": {
       "from": "2015-08-15T08:00:00.000Z",
       "to": "2015-08-15T16:00:59.999Z"
     },
      "cutOffDateTime": "2019-08-16T09:30:59.999Z",
      "groupCodes": [
        ""
      ],
      "address": "Premier Food Hall, 774-776 Holloway Road, London",
      "photoUrls": [],
      "telephoneNumber": null,
      "carrierServiceName": "24 Hour Collect+ Delivery to Store 00279m 0.17 miles\nPremier Food Hall\n774-776 Holloway Road \
nLondon\n\nN19 3JQ",
     "distance": {
       "unit": "m",
        "value": 238
      },
      "postcode": "N19 3JQ",
      "fullName": "Yodel Home 24 Hour Collect+ Delivery to Store 00279m 0.17 miles\nPremier Food Hall\n774-776 Holloway Road
\nLondon\n\nN19 3JQ",
      "description": null,
      "collection": {
       "from": "2015-08-14T17:30:00.000Z",
       "to": "2015-08-14T18:30:59.999Z"
     },
```

```
"storeId": null,
      "carrierServiceCode": "HDN24MERCHTOSTORE_Y3S5_51557_2001",
      "long": -0.1307003085686866,
      "logoUrl": null,
      "storeTimes": {
        "monday": [
         "08:00-23:00"
       ],
        "tuesday": [
          "08:00-23:00"
       ],
        "wednesday": [
         "08:00-23:00"
       ],
        "thursday": [
         "08:00-23:00"
        ],
        "friday": [
         "08:00-23:00"
        ],
        "saturday": [
         "08:00-23:00"
       ],
        "sunday": [
         "08:00-23:00"
       ]
      },
      "carrierCode": "HDN",
      "hasDisabledAccess": false,
      "storeName": null,
      "shippingCharge": 0,
      "bookingCode": "HDN24MERCHTOSTORE_Y3S5_51557_2001/2015-08-14/*-*/*/*-*",
      "lat": 51.56426648599607
   }
 ]
}
```
#### Options On Blue Response:

```
{
   "header":{
      "requestId":"e868e706-2a1d-4efa-b151-d8f7eee21cd0",
      "inputParameters":{
         "c_pc":[
            "10117"
         ],
          "r_t":[
            "lpf"
         ],
          "maxpudo":[
            \mathbf{u}_1],
          "c_cc":[
            "DEU"
          ],
          "wh_cc":[
            "GBR"
          ],
          "e_n":[
            ^{\circ}"1"
         ],
          "r_f":[
            "json"
         ],
          "wh_pc":[
            "EC1R 4PF"
         ],
          "e_w":[
            "1"
         ],
```

```
"radius":[
         "10000"
      ]
,
      "wh_code": [
         "
D
E
V
"
      ]
,
      "
e
_v
":[
         "89.10"
      ]
,
      "wh_street":[
         "12/16 Laystall Street"
      ]
,
      "key": [
         "5cab61b4-d4f4-410d-a012-64c0ad51d86d"
      ]
,
      "wh_city":[
         "London"
     ]
   }
,
   "requestDate": "2017-02-22T15:27:02.082Z",
   "responseDate": "2017-02-22T15:27:04.089Z"
}
,
"results":[
  {
      "bookingCode":null,
      "carrierCode":"WNC-01",
      "carrierServiceCode":"XSCDD DE",
      "carrierServiceName":"5087572",
      "collection":{
         "from":"2017-02-24T00:00:00.000Z",
         "to": "2017-02-24T23:59:59.999Z"
      }
,
      "delivery": {
         "from":"2017-03-01T00:00:00.000Z",
         "to": "2017-03-01T23:59:59.000Z"
      }
,
      "cutOffDateTime": null,
      "fullName":"5087572",
      "groupCodes": [
         "PUDO"
      ]
,
      "shippingCharge" 0.0,
      "storeTimes":null,
      "distance": {
         "value":0.0,
         "unit":"m"
      }
,
      "storeId":null,
      "storeName":null,
      "photoUrls":null,
      "logoUrl" null,
      "hasDisabledAccess":false,
      "telephoneNumber": null,
      "locationProviderId":null,
      "optionType":"HOME",
      "hazmat":null,
      "cod":null,
      "lat": 52.5155098,
      "long": 13.3847539,
      "postcode":"",
      "address":""
   }
,
  {
      "bookingCode":null,
      "carrierCode":"WNC-01",
      "carrierServiceCode":"XSCDD DE",
      "carrierServiceName":"5087572",
      "collection": {
         "from":"2017-02-24T00:00:00.000Z",
         "to": "2017-02-24T23:59:59.999Z"
      }
,
      "delivery": {
```
}

```
"from":"2017-03-01T00:00:00.000Z",
         "to":"2017-03-01T23:59:59.000Z"
      },
      "cutOffDateTime": null,
      "fullName":"5087572",
      "groupCodes":[
         "PUDO"
      ],
      "shippingCharge":0.0,
      "storeTimes":{
         "monday":[
           "09:30-19:00"
         ],
         "tuesday":[
            "09:30-19:00"
         ],
         "wednesday":[
            "09:30-19:00"
         ],
         "thursday":[
            "09:30-19:00"
         ],
         "friday":[
           "09:30-19:00"
         ],
         "saturday":[
            "09:00-13:00"
         ],
         "sunday":null
      },
      "distance":{
         "value":398.0,
         "unit":"m"
      },
      "storeId":"8003-4115119",
      "storeName":"Postfiliale 502",
      "photoUrls":[
      ],
      "logoUrl":null,
      "hasDisabledAccess":true,
      "telephoneNumber":null,
      "locationProviderId":"2f329336-4ebf-4136-86ef-5f0f7c59c000",
      "optionType":"PUDO",
      "hazmat":null,
      "cod":null,
      "lat":52.5156313,
      "long":13.3906333,
      "postcode":"10117",
      "address":"Postfiliale 502 Behrenstr. 29, Mitte, Berlin, DEU"
   }
]
```
# <span id="page-29-0"></span>**Errors**

# **API parameter validation**

HTTP/1.1 400 BAD REQUEST

Ex.:

radius=abc

```
{
    "header": {
       "requestId":"f2f84566-4104-40a5-8040-bd6c41a25acd",
       "inputParameters":{
           "c\_pc": [
               "vd65 7we"
           ]
,
           "
r
_
t
":[
               "
l
s
c
"
           ]
,
           "wh_12": [
               "London"
           ]
,
           "e_maxdim":[
               "
0
"
           ]
,
           "c_12": [
               "London"
           ]
,
           "wh_11" [
               "12/16 Laystall Street"
           ]
,
           "c_11" [
               "12/16 Laystall Street"
           ]
,
           "e_maxweight":[
               "
0
"
           ]
,
           "c_phone": [
               "0123 3476"
           ]
,
           "c\_cc": [
               "
G
B
R
"
           ]
,
           "wh\_cc": [
               "
G
B
R
"
           ]
,
           "
e
_
n
":[
               "
1
"
           ]
,
           "r_f" [
               "
j
s
o
n
"
           ]
,
           "wh\_pc": [
               "EC1R 4PF"
           ]
,
           "
e
_w
":[
               "
1.6
7
"
           ]
,
           "radius":[
               "abc"
           ]
,
           "wh_code": [
               "DEFAULT"
           ]
,
           "
e
_v
":[
               "
5
1.4
5
"
           ]
,
           "
k
e
y
":[
               "
U
U
I
D
"
          ]
       }
,
       "requestDate": "2016-12-14T11:12:46.500Z",
       "responseDate": "2016-12-14T11:12:46.508Z"
    }
,
    "errorMessage":"radius must be an integer"
}
```
r\_t=abc

```
{
  "header":{
     "requestId":"2ca8a1df-38f3-4c79-be23-38fb2358ae9e",
     "inputParameters":{
         "c_pc":[
           "vd65 7we"
        ],
        "r_t":[
           "abc"
        ],
         "wh_l2":[
           "London"
        ],
         "e_maxdim":[
           "0"
        ],
         "c_l2":[
           "London"
         ],
         "wh_l1":[
          "12/16 Laystall Street"
         ],
         "c_l1":[
           "12/16 Laystall Street"
        ],
         "e_maxweight":[
           "0"
        ],
         "c_phone":[
           "0123 3476"
         ],
         "c_cc":[
           "GBR"
         ],
         "wh_cc":[
           "GBR"
         ],
         "e_n":[
           ^{-1}"1"
         ],
         "r_f":[
          "json"
         ],
         "wh_pc":[
           "EC1R 4PF"
         ],
         "e\_w":[
           "1.67"],
         "radius":[
          "1000"
        ],
         "wh_code":[
           "DEFAULT"
         ],
         "e_v":[
           "51.45"
         ],
         "key":[
           "7cda774d-8e64-432c-9781-288530b0e09d"
        ]
     },
      "requestDate":"2016-12-14T11:14:19.516Z",
      "responseDate":"2016-12-14T11:14:19.616Z"
  },
   "errorMessage":"return type value must be either of ggg, gss, gsc, lgg, lss, lsc, lsd, lpf or lpa"
}
```
### **Authentication**

Invalid or missing credentials:

HTTP/1.1 401 UNAUTHORIZED

## **Authorisation**

User doesn't have the required permission:

HTTP/1.1 403 FORBIDDEN

## **Internal errors (MetaPack)**

HTTP 5XX

Ex.:

HTTP/1.1 500 INTERNAL SERVER ERROR

## <span id="page-33-0"></span>**Strategies**

### **Estimating the number of parcels**

The number of parcels can affect which carriers are selectable. For example, some carriers will not allow more than 30 parcels to be placed on a single order. However, the number of parcels can also have a direct cost to the retailer. Therefore it could be important to calculate an estimate of the number of parcels that will be needed to ship the order.

It will be dependent on the items, of course. If you know the rough sizes of the items, and you know the sizes of the parcels that the retailer uses, you can estimate the number of parcels. Even with the precise dimensions of both, it is only ever an estimate at this stage. To keep things simple, it's probably worthwhile using an "average number of items per parcel" as a basis.

### **Total weight of consignment**

Similar to the number of parcels, the total weight can also affect the retailer's costs and the available carriers. In the rare event that you actually know the weights of the items, you can work out the total weight. However, it is also just an estimate – packing materials (such as padding) and the boxes themselves) also affect the total shipping weight.

Where the weights are completely unknown, you can supply the "average total consignment weight" to all orders. If you are aware of particularly large products (such as a washing machine) you can add suitably large numbers to it.

### **Can't estimate anything**

Sometimes, it's just not possible to estimate weights, dimensions or the number of parcels. In this case, reverting to the defaults is about as good as you can do. The actual costs to the retailer will be wrong, as might be the actual carrier selection. However, as you've not estimated the postcode, the availability of the classes of service (or "service groups", such as "Next day", "Evening" etc.) will usually be accurate enough.

### **Charges**

The charges associated with services are obtained from MetaPack's Delivery Manager. They are configured by the retailer and can change from time to time. Often, they will be based more on the class of service, rather than the actual cost the carrier charges the retailer. For example, the retailer may choose to offer free delivery for economy services, and a flat rate for Saturday services.

### **Which shipping location?**

With larger retailers, orders might be fulfilled from multiple shipping locations. You can either split the order into different parts (one part for each shipping location), or choose one of them. Another alternative is to have an entirely different, logical shipping location configured that is only used by the delivery options system.

### **Which delivery address?**

If you're presenting options before the customer has entered their required delivery address, you can use a default postcode. It's best to choose a typically small-town postcode, rather than one in a large city or in the middle of the countryside. At this point, it's only an estimate after all.

If you provide both "lat/long" and "postcode" for recipient, "lat/long" will take precedence to find delivery options.

# <span id="page-34-0"></span>**Return Types**

The return type affects how the "shipment" related properties of the delivery options (\*1) 2 main categories are "grids" (  $g**$  ) and "lists"  $(1**)$ .

### **Notes**

1. As opposed to the "location" related properties which are not dependent of return types.

## **Grids**

Grids represent a distribution of one option / service per day over a **20 day period**.

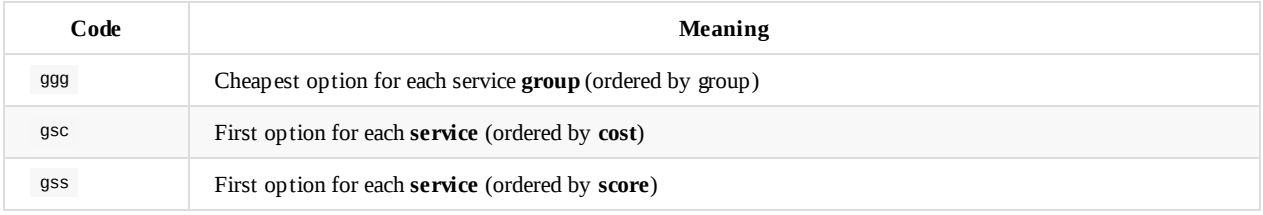

By "expanding groups", we mean that if a service belongs to multiple groups, there will be one option representing each of those combinations.

## **Lists**

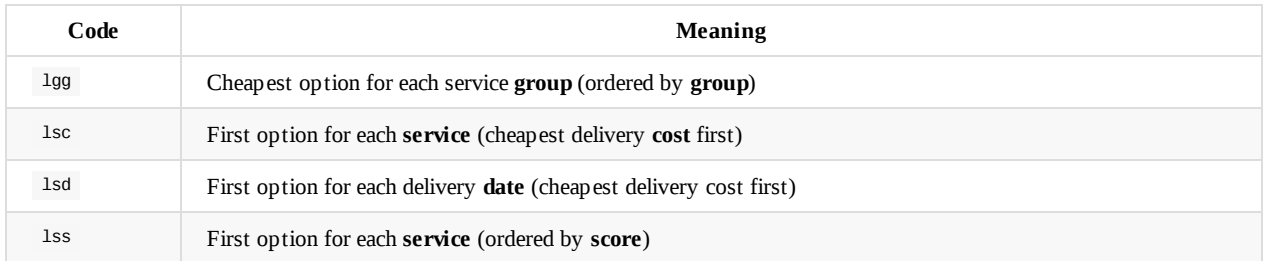

# <span id="page-35-0"></span>**Examples**

These examples are an internal illustration of how the different return types affect delivery options generation, ordering and filtering.

Different backend systems may have variations in how the methods are implemented and also may only provide a subset of these types.

When making an implementation / product / UX decision related to the return type parameter, please make sure you seek advise and discuss it with a MetaPack implementation analyst.

## **Service Definitions**

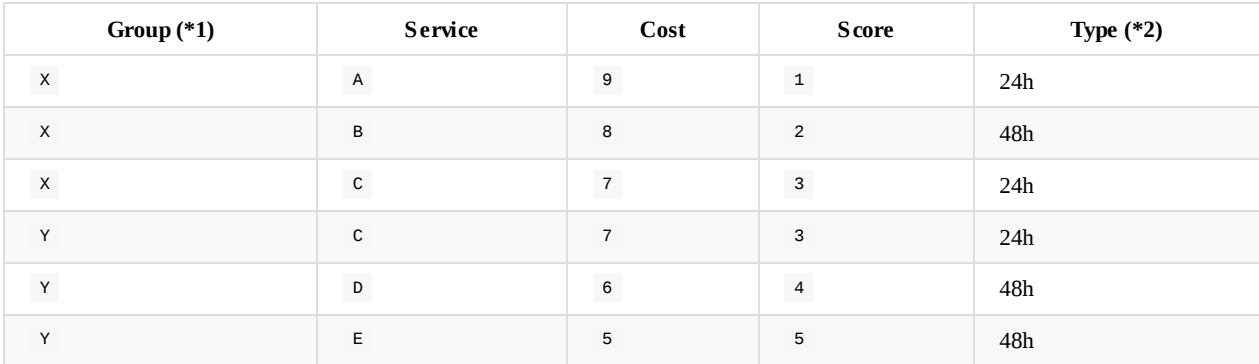

### **Notes**

- 1. Carrier Service Group
- 2. Carrier Service Type

### **Grids**

### **Services by Cost / Score**

gsc / gss

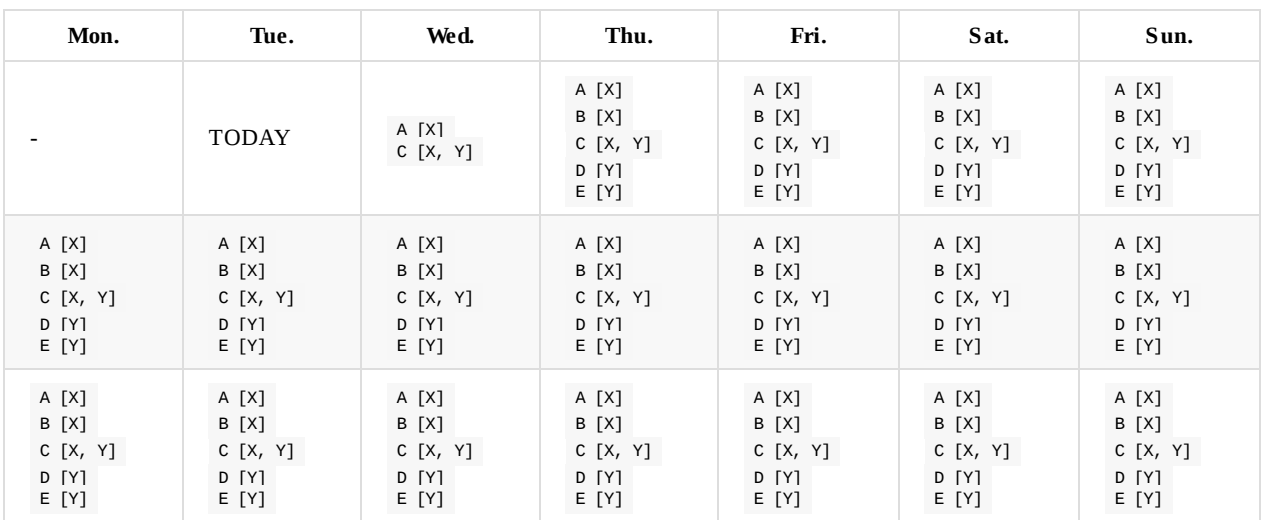

### **Groups by Cost**

ggg
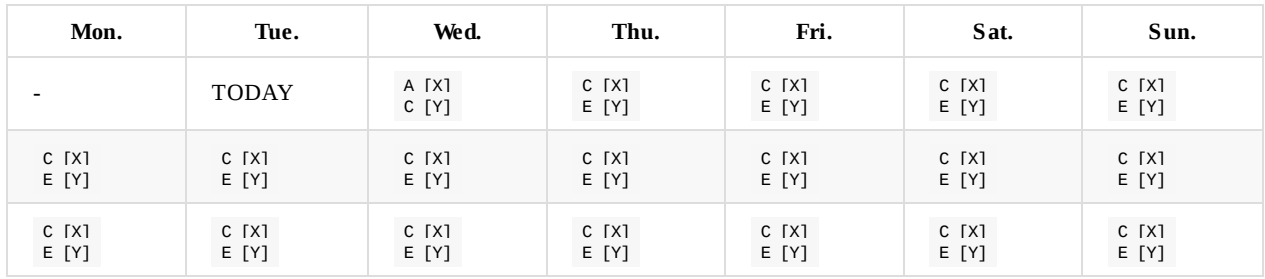

Groups are expanded: if a service belongs to multiple groups, there will be one option per service + unique group combination which is then filtered by selecting the cheapest one, per group in each day.

## **Lists**

#### **Groups by Cost**

lgg

 $C [X]$ ,  $E [Y]$  (earliest collection slots)

#### **Services by Cost**

lsc

 $E[Y]$ ,  $D[Y]$ ,  $C[X]$ ,  $C[Y]$ ,  $B[X]$ ,  $A[X]$  (earliest collection slots)

#### **Services by Date**

lsd

A [X] , C [X, Y] , B [X] , D [Y] , E [Y] (earliest **delivery** slots)

### **Services by Score**

lss

 $E[Y]$ ,  $D[Y]$ ,  $C[Y]$ ,  $C[X]$ ,  $A[X]$ ,  $B[X]$  (earliest collection slots)

# **Internal API**

# **Managing Retailer Configurations**

Retailer configurations link a ddo find call client, which can be generalised as a "retailer" to the type of integration and the credentials ddo needs to provide to the corresponding backend system to be able to retrieve delivery options on behalf of the client.

## **Creating Retailer Configurations**

To create a new retailer configuration we need to do a POST request to /configurations with the application/json content-type request header and a JSON object containing the specified properties in the request body.

## **Required Permission**

can-create-configurations

See Auth\* (scopes).

## **O[bjec](#page-138-0)t Properties**

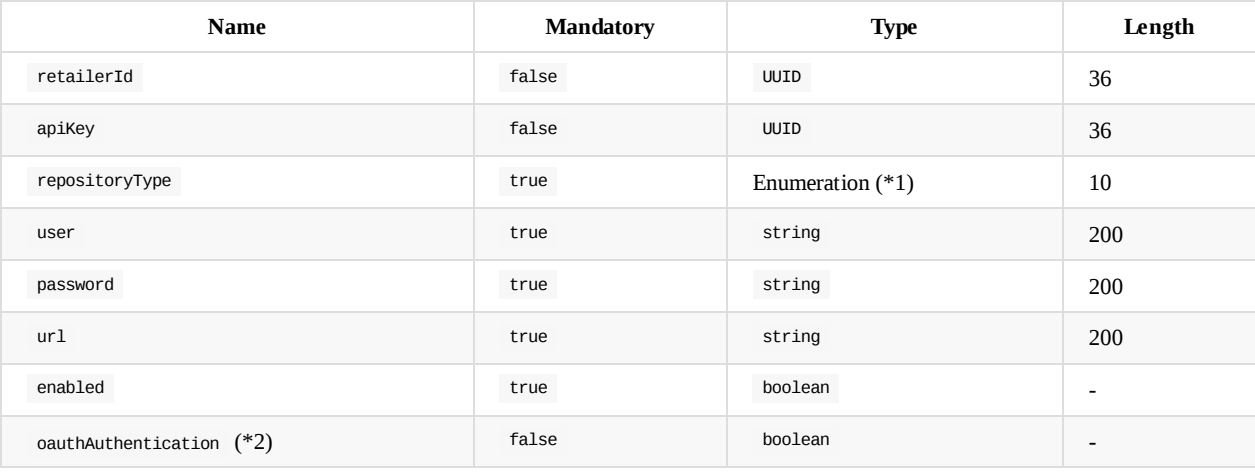

#### **Notes**

- 1. Possibilities: DM , SMR , SMRREST .
- 2. If not set or false then retailer will be configured to use apiKey authentication.

## **Request**

```
POST /configurations
Authorization: Bearer <token>
Content-Type: application/json
```

```
{
 "retailerId": "ed3dd9a9-4abd-4d1e-b2f1-0eecbb600ec9",
 "apiKey": "cb3dbb84-23a7-4c19-8705-4ff418356de8",
 "repositoryType": "SMR",
 "user": "test",
  "password": "test",
  "url": "https://test.mpm.metapack.com/BlackBox",
  "enabled": true
}
```
### **Response**

HTTP/1.1 201 CREATED

```
{
  "rel": "self",
  "href": "/configurations/<configuration ID>"
}
```
### **Failure**

Request error; e.g. invalid JSON object:

HTTP/1.1 400 BAD REQUEST

User doesn't have the required permission:

HTTP/1.1 403 FORBIDDEN

Other errors:

```
HTTP/1.1 500 INTERNAL SERVER ERROR
```
## **Retrieving Retailer Configurations**

## **Required Permission**

can-read-configurations

See Auth\* (scopes).

### **Request**

GET /configurations/<configuration ID> Authorization: Bearer <token>

## **Response**

HTTP/1.1 200 OK

Example response body:

```
{
  "configurationId": "ff99f5be-53c7-48b0-831c-82efd3cadf19",
 "user": "test",
 "url": "http://test1.metapack.com/api/4.x/services",
  "enabled": true,
  "repositoryType": "DM",
  "retailerId": "ff99f5be-53c7-48b0-831c-82efd3cadf19",
  "apiKey": "ff99f5be-53c7-48b0-831c-82efd3cadf19",
  "dateCreated": "2014-08-15T15:55Z",
  "links": [
   {
      "rel": "self",
      "href": "/configurations/ff99f5be-53c7-48b0-831c-82efd3cadf19"
   }
 ]
}
```
### **Failure**

Unexistent configuration ID:

HTTP/1.1 404 NOT FOUND

User doesn't have the required permission:

HTTP/1.1 403 FORBIDDEN

Other errors:

## **Listing Retailer Configurations**

## **Required Permission**

can-list-configurations

See Auth\* (scopes).

## **Request**

GET /configurations Authorization: Bearer <token>

## **Response**

HTTP/1.1 200 OK

Example response body:

```
\lbrack{
    "configurationId": "ff93445d-ade3-457d-aba2-b0139b7799cf",
    "user": "test-deleteme",
    "url": "http://dm-delta.metapack.com/api/5.x/services",
    "enabled": true,
    "repositoryType": "DM",
    "retailerId": "ff93445d-ade3-457d-aba2-b0139b7799cf",
    "apiKey": "ff93445d-ade3-457d-aba2-b0139b7799cf",
    "dateCreated": "2016-05-17T13:33Z",
    "links": [
      {
        "rel": "self",
        "href": "/configurations/ff93445d-ade3-457d-aba2-b0139b7799cf"
     }
    ]
  },
  {
    "configurationId": "ff99f5be-53c7-48b0-831c-82efd3cadf19",
    "user": "",
    "url": "http://test1.metapack.com/api/4.x/services",
    "enabled": true,
    "repositoryType": "DM",
    "retailerId": "ff99f5be-53c7-48b0-831c-82efd3cadf19",
    "apiKey": "ff99f5be-53c7-48b0-831c-82efd3cadf19",
    "dateCreated": "2014-08-15T15:55Z",
    "links": [
      {
        "rel": "self",
        "href": "/configurations/ff99f5be-53c7-48b0-831c-82efd3cadf19"
     }
   ]
  },
  / ^* \ldots ^*/]
```
### **Failure**

#### User doesn't have the required permission:

HTTP/1.1 403 FORBIDDEN

#### Other errors:

# **Updating Retailer Configurations**

## **Required Permission**

can-create-configurations

See Auth\* (scopes).

## **Request**

PUT /configurations/<configuration ID> Authorization: Bearer <token> Content-Type: application/json

Example request body:

```
{
 "configurationId": "0057c39d-f404-4de4-a527-1250a8935fed",
  "user": "test",
  "url": "http://dm-delta.metapack.com/api/5.x/services",
  "enabled": true,
  "repositoryType": "SMR",
 "retailerId": "0057c39d-f404-4de4-a527-1250a8935fed",
 "apiKey": "0057c39d-f404-4de4-a527-1250a8935fed",
  "password": "test"
}
```
### **Response**

HTTP/1.1 200 OK

Configuration successfully updated

### **Failure**

Unexistent configuration ID:

HTTP/1.1 404 NOT FOUND

Request error; e.g. invalid JSON object:

HTTP/1.1 400 BAD REQUEST

User doesn't have the required permission:

HTTP/1.1 403 FORBIDDEN

Other errors:

# **Location Services**

## **Introduction**

This document provide practical examples on how to use the DDO Locations API to manage locations.

This is a RESTful API which forms a different paradigm to the RPC-style we can see, for example in SOAP APIs.

The main premise is that we're not invoking functions but interacting with resources and we use the HTTP protocol's operations / verbs and standard HTTP Status codes to signal success or failure.

### **HTTP Request Methods**

The resource in our case is locations with which we interact by using the appropriate HTTP request methods:

POST create a location or opening times rules  $\bullet$ 

/locations

GET retrieve the list of available locations or a specific one or the opening times rules for a specific location

```
/locations/<id>
/locations/<id>/openingTimesRules
```
DELETE remove a location

/locations/<id>

PUT update location or opening times rules (use case: change the store name or disable a location for a given day)  $\bullet$ 

/locations/<id>

### **HTTP Status Codes**

Another guideline for RESTful APIs which we follow is in using the appropriate HTTP Status Code to provide a status about the operation which the user has attempted. Additional information is frequently included as part of the response body but the overall status (created, server error, partial content, ...) can be obtained directly.

We are currently using the following codes listed below.

Location or opening times rules created:

HTTP/1.1 201 CREATED

Retrieved, deleted or updated a location or opening times rules, successfully:

```
HTTP/1.1 200 OK
```
Request error; e.g. invalid JSON object or invalid UUID string:

HTTP/1.1 400 BAD REQUEST

Entity with provided id does not exist:

HTTP/1.1 404 NOT FOUND

## **HATEOAS**

HATEOAS stands for: Hypermedia As The Engine Of Application State. We incorporate this concept in our API by providing links to resources in the response for some operations. As an example, when creating a new Location, you should get a JSON object in the response body which contains the link for the Location which was just created.

[Example:](https://en.wikipedia.org/wiki/HATEOAS)

```
{
  "rel": "self",
  "href": "/locations/e7f936c"
}
```
We can then retrieve the opening times rules for this location by performing a GET request on /locations/e7f936c

## **Authentication and Authorization**

All of the requests described in this document must contain a valid OAuth 2 bearer token (see Authentication and Authorization).

# <span id="page-48-0"></span>**Creating a New Location**

To create a new location we need to do a POST request to /locations with the application/json content-type request header and a JSON object containing the specified properties in the request body.

## **Properties**

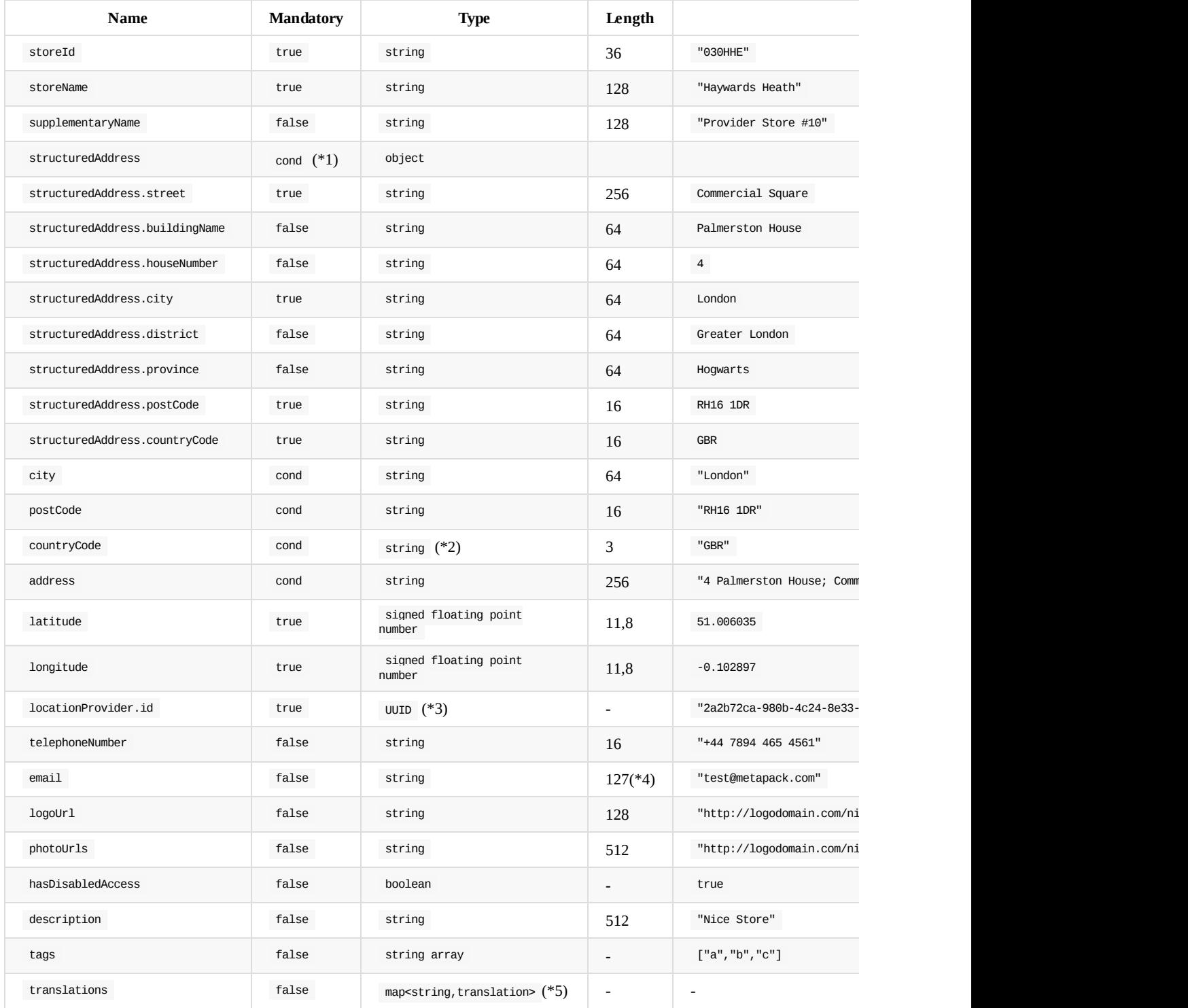

**Notes**

- 1. Structured address ( structuredAddress.\* ) fields are mutually exclusive with address , city , postCode , countryCode
- 2. Valid 3 character / 2 character / 3 digit country code
- 3. Existing Location Provider identifier
- 4. Must be a well-formed email address. Both local part and domain part of the email address are limited to 63 characters.
- 5. See Translations

### **Required Permission**

can-create-locations

See Auth\* (scopes).

### **Request**

#### **Structured Address Format**

POST /locations Content-Type: application/json

{

```
"storeId": "001MKC",
  "storeName": "Milton Keynes",
  "supplementaryName": "Nice Store 1",
  "structuredAddress": {
    "street": "Elder Gate",
    "buildingName": "DODO Estate",
     "houseNumber": "202",
    "city": "Milton Keynes",
    "district": "Greater London",
    "province": "Hogwarts",
    "postCode": "MK9 1GW",
    "countryCode": "GBR"
  },
  "latitude":52.035538,
  "longitude":-0.774214,
  "telephoneNumber": "+441908237494",
   "email": "mkstore@askjeeves.com",
   "tags":[ "a", "b", "c" ],
   "locationProvider": { "id": "2a2b72ca-980b-4c24-8e33-a26b2820a3db" }
}
```
### **Legacy Address Format**

POST /locations Content-Type: application/json

```
{
  "storeId":"001MKC",
  "storeName":"Milton Keynes",
  "city":"Milton Keynes",
  "postCode":"MK9 1GW",
  "countryCode":"GBR",
  "address":"202 Elder Gate",
  "latitude":52.035538,
  "longitude":-0.774214,
   "telephoneNumber":"+441908237494",
   "email":"mkstore@askjeeves.com",
   "tags":[
      "a",
      "b",
       "c"
  ],
   "locationProvider":{
     "id":"2a2b72ca-980b-4c24-8e33-a26b2820a3db"
  }
}
```
### **Response**

```
HTTP/1.1 201 CREATED
{
  "rel":"self",
  "href":"/locations/c06c2305-1b33-43d2-8695-72a88a9cda61"
}
```
### **Failure**

Request error; e.g. invalid JSON object:

HTTP/1.1 400 BAD REQUEST

```
{
  "error":"Invalid property: 'addr ess'"
}
```
User doesn't have the required permission:

HTTP/1.1 403 FORBIDDEN

#### Other errors:

## <span id="page-51-0"></span>**Reading Location Data**

## **Required Permission**

can-retrieve-locations

See Auth\* (scopes).

## **Request**

GET /locations/<id>

(As for all other GET requests, there is no need to specify the "Accepts" header as we only support JSON at the moment)

## **Response**

If the structuredAddress fields are populated, the top level address , city , postCode , countryCode ones are as well, for backward compatibility reasons. In this scenario, address is a space separated concatenation of structuredAddress.houseNumber , structuredAddress.street , structuredAddress.district and structuredAddress.province .

HTTP/1.1 200 OK

```
{
  "storeId": "001MKC",
  "storeName": "Milton Keynes",
  "supplementaryName": "Nice Store 1",
  "city": "Milton Keynes",
  "postCode": "MK9 1GW",
  "countryCode": "GBR",
  "address": "202 Elder Gate Greater London Hogwarts",
  "structuredAddress": {
   "street": "Elder Gate",
    "buildingName": "DODO Estate",
    "houseNumber": "202",
    "city": "Milton Keynes",
    "district": "Greater London",
    "province": "Hogwarts",
    "postCode": "MK9 1GW",
    "countryCode": "GBR"
 },
  "latitude": 52.035538,
  "longitude": -0.774214,
  "telephoneNumber": "+441908237494",
  "email": "mkstore@askjeeves.com",
  "logoUrl": "http://logo.metapack.com/testlogo.gif",
  "photoUrls": [
    "http://logo.metapack.com/testlogo.gif",
    "http://logo.metapack.com/testlogo.gif"
  ],
  "hasDisabledAccess": true,
  "description": null,
  "id": "863086bf-0771-44aa-bb2a-14686a1211fa",
  "tags": ["a", "b", "c"],
  "locationProvider": {
   "id": "2a2b72ca-980b-4c24-8e33-a26b2820a3db",
    "name": "DoDo Test"
  },
  "links": [{
      "rel": "self",
      "href": "/locations/863086bf-0771-44aa-bb2a-14686a1211fa"
    },
    {
      "rel": "openingTimesRules",
      "href": "/locations/863086bf-0771-44aa-bb2a-14686a1211fa/openingTimesRules"
    },
    {
      "rel": "customData",
      "href": "/locations/863086bf-0771-44aa-bb2a-14686a1211fa/customData"
    }
  ]
}
```
The response contains a link to the entity itself and to its opening times rules.

Fields (apart from the ones already detailed):

- id string UUID for the location in DDO
- links (HATEOAS)

```
self
```
- **href link for same resource**
- openi[ngTimes](https://en.wikipedia.org/wiki/Universally_unique_identifier)Rules
	- href link for the location opening times rules
- customData
	- **href** link for the location custom data

#### **Failure**

Request error; e.g. invalid UUID string (id):

HTTP/1.1 400 BAD REQUEST

#### User doesn't have the required permission:

HTTP/1.1 403 FORBIDDEN

Other errors:

## **Updating a Location**

## **Required Permission**

can-update-locations

See Auth\* (scopes).

## **Properties**

See Creating a New Location

## **Re[q](#page-48-0)uest**

PUT /locations/<id> Content-Type: application/json

### Structured Address Format

```
{
   "storeId":"001MKC",
   "storeName":"Milton Keynes",
   "structuredAddress" {
     "street": "Elder Gate",
     "buildingName": "DODO Estate",
     "houseNumber": "202",
     "city": "Milton Keynes",
     "district": "Greater London",
     "province": "Hogwarts",
     "postCode": "MK9 1GW",
     "countryCode": "GBR"
   }
,
   "latitude":52.035538,
   "longitude" : -0.774214,"telephoneNumber":"+441908237494",
   "email":"mkstore@askjeeves.com",
   "logoUrl":"http://logo.metapack.com/testlogo.gif",
   "photoUrls":[
      "http://logo.metapack.com/testlogo.gif",
      "http://logo.metapack.com/testlogo.gif"
   ]
,
   "hasDisabledAccess":true,
   "description":null,
   "tags" [
       "a","
b
"
,
       "
c
"
   ]
,
   "locationProvider": {
      "id":"2a2b72ca-980b-4c24-8e33-a26b2820a3db"
   }
}
```
### Legacy Address Format

```
{
  "storeId":"002MKC",
  "storeName":"Milton Keynes",
  "city":"Milton Keynes",
  "postCode":"MK9 1GW",
  "countryCode":"GBR",
  "address":"Elder Gate",
  "latitude":52.035538,
  "longitude":-0.774214,
   "telephoneNumber":"+441908237494",
   "email":"mkstore@askjeeves.com",
  "logoUrl":"http://logo.metapack.com/testlogo.gif",
  "photoUrls":[
      "http://logo.metapack.com/testlogo.gif",
      "http://logo.metapack.com/testlogo.gif"
   ],
   "hasDisabledAccess":true,
   "description":null,
   "tags":[
      "a",
       "b",
       "c"
  ],
   "locationProvider":{
      "id":"2a2b72ca-980b-4c24-8e33-a26b2820a3db"
   }
}
```
### **Response**

HTTP/1.1 200 OK

```
\{"rel":"self",
   "href":"/locations/c06c2305-1b33-43d2-8695-72a88a9cda61"
}
```
### **Failure**

Request error; e.g. invalid JSON object:

HTTP/1.1 400 BAD REQUEST

User doesn't have the required permission:

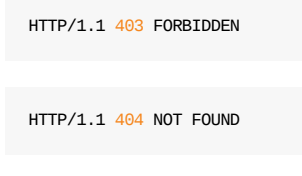

Other errors:

# **Deleting Locations**

## **Required Permission**

can-delete-own-locations

See Auth\* (scopes).

## **Request**

DELETE /locations/<id>

### **Response**

HTTP/1.1 200 OK

(empty response body)

#### **Note**

Deleting a location also deletes it's sub-resources, namingly, the associated Opening Times Rules.

### **Failure**

Location id doesn't match an existing location:

HTTP/1.1 404 NOT FOUND

User doesn't have the required permission:

HTTP/1.1 403 FORBIDDEN

Other errors:

# **Location Translations**

Locations services has the capability of storing location(s) data in multiple translations and searching for location(s) data in a specific translations.

Location Services has the convention of default translations and explicitly provided translations.

## **Default Translations**

Location data that should be considered as default translation must be provided as part of the actual location and it is not required to be explicitly provided with the translations.

This translation data will be returned on search queries whenever no translation exists in the requested language.

## **Storing Translations**

Translations for a location can be provided (in the translations field) during create or update operation as part of location data.

#### **Translations field:**

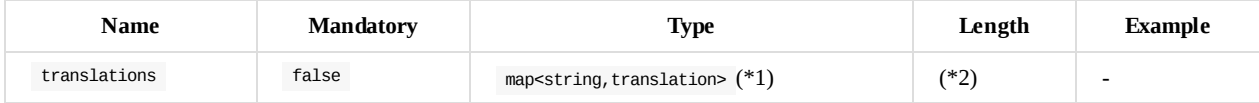

#### **Notes**

- 1. Key for the map must be ISO 639-1 two-letter code in lowercase
- 2. Each location can have at maximum 10 translations

#### **Translation**

#### **Location Data**

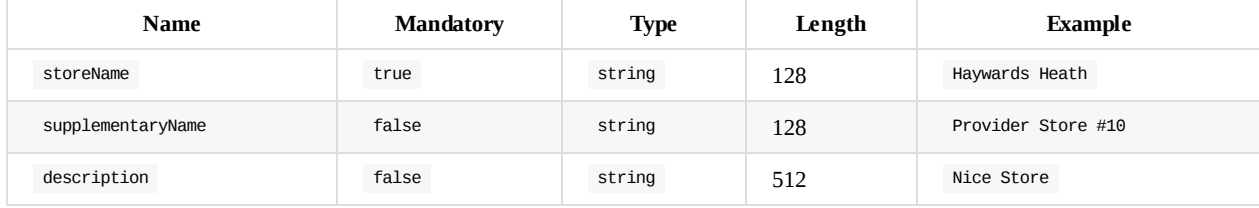

#### **Location Address Data**

Location address translation data can be provided either in structured address or unstructured address data format. Providing both will cause the request to be rejected.

Additionally location address translation data must have the same structure as the address data provided as part of the location. Any request violating this will be rejected.

**Unstructured Address Data**

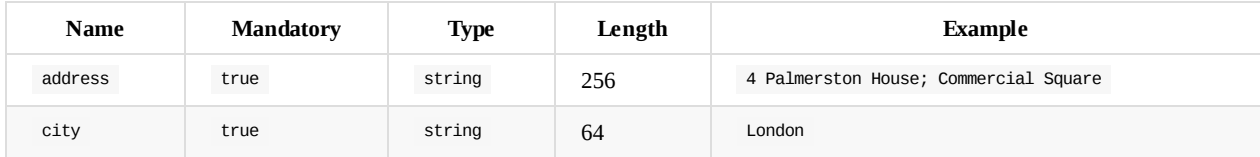

#### **Structured Address Data**

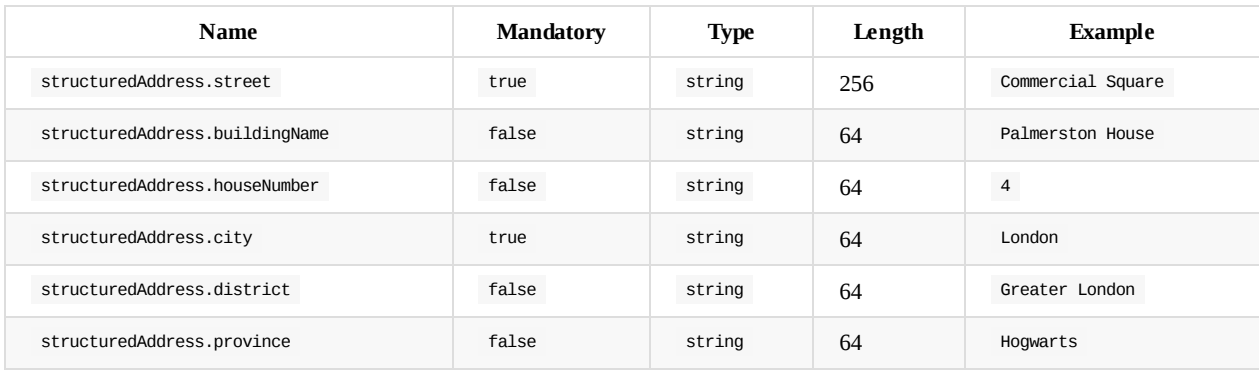

#### **Example Request Body**

This is an example location object which has data in French and Flemish. French is the default translation as it is provided in the location, but not in the translations.

```
{
  "storeId": "TST001",
  "storeName": "LIBRAIRIE ESCAUT MOLENBEEK",
  "structuredAddress": {
   "street": "BOULEVARD DU JUBILÉ",
   "houseNumber": "202",
   "city": "MOLENBEEK-SAINT-JEAN",
   "postCode": "1080",
   "countryCode": "BEL"
  },
  "translations": {
   "nl": {
      "storeName": "DAGBL L ESCAUT MOLENBEEK",
     "structuredAddress": {
        "street": "JUBELFEESTLAAN",
        "houseNumber": "202",
        "city": "SINT-JANS-MOLENBEEK"
     }
   }
  },
  "latitude": 50.852452,
  "longitude": 4.330518,
  "telephoneNumber": "+321908237494",
  "email": "mkstore@askjeeves.com",
  "tags": ["a", "b", "c" ],
  "locationProvider": {
    "id": "f65e6dea-1d3c-4734-8306-095da0955f48"
  }
}
```
## **Reading Translations**

Location services API's are supporting either retrival of location(s) with all translations data or location data in a spefic translation.

#### **Search/Retrieve Location Data With All Translations**

The following table details the calls that return all translations:

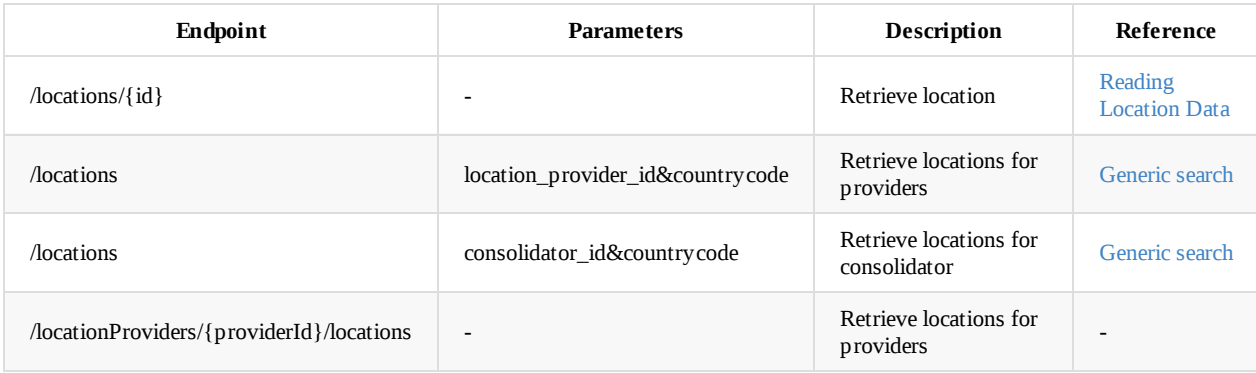

### **Search/Retrieve Location Data In ASpecific Translation**

In order to retrieve/search location(s) in a specific translation the parameter language=<ISO 639-1 two-letter code> must be provided in the request.

The translation in which the location(s) data is returned depends on whether language parameter is passed and also on whether a translation in the requested language exists. The following table summarises possible scenarios.

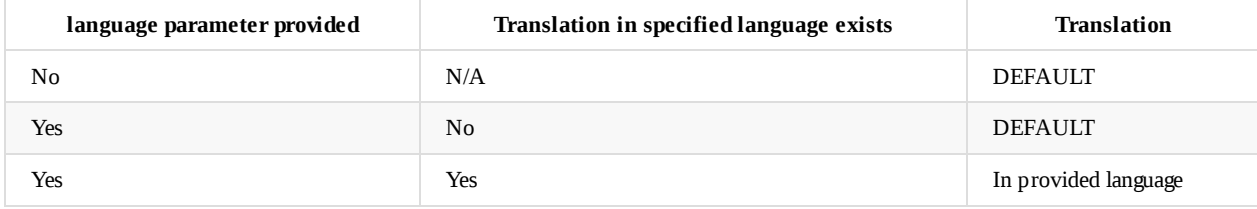

The following table details the calls that return location(s) in requested language:

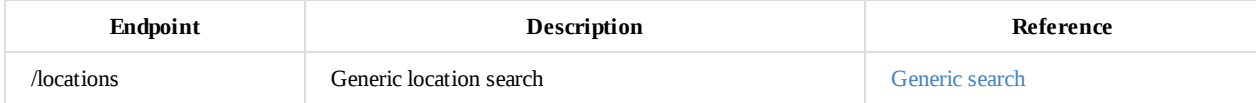

# **Opening Times Rules**

## **Adding Opening Times Rules to a Location**

The openingTimesRules endpoint allows for the configuration of opening times, per weekday for a given store.

These rules are optional. If none is specified, the assumption is that the location or store is never available.

## **Properties**

- $\bullet$ openingTimesRules[i].rule - string - the currently supported rule format is " every <weekday> " (weekday in monday, tuesday ... sunday)
- $\bullet$ openingTimesRules[i].openingClosingTimes - array of time periods for the given weekday for which the location is open
	- openingTimesRules[i].openingClosingTimes[j].openingAt : string opening time in the following format: " <2 digit hours>:<2 digit minutes> "
	- openingTimesRules[i].openingClosingTimes[j].closingAt : string closing time in the following format: " <2 digit hours>:<2 digit minutes> "

#### **Notes**

1. Opening / closing times values containing spaces or nulls or not conforming to the <2 digit>:<2 digit> format are not supported.

## **Required Permission**

can-create-locations

See Auth\* (scopes).

## **Request**

```
POST /locations/<id>/openingTimesRules
Content-Type: application/json
{
   "openingTimesRules":[
      {
         "rule":"every Monday",
         "openingClosingTimes":[
            {
               "openingAt":"08:00",
               "closingAt":"18:00"
            }
         ]
      },
      {
         "rule":"every Tuesday",
         "openingClosingTimes":[
            {
               "openingAt":"08:00",
               "closingAt":"18:00"
            }
         ]
     }
  ]
}
```
## **Response**

HTTP/1.1 201 CREATED

```
{
  "rel":"self",
  "href":"/locations/6b2e279d-8afd-4785-8ea4-b06739fb0f14/openingTimesRules"
}
```
### **Failure**

Request error; e.g. invalid JSON object:

HTTP/1.1 400 BAD REQUEST

User doesn't have the required permission:

HTTP/1.1 403 FORBIDDEN

Location id doesn't match an existing location:

HTTP/1.1 404 NOT FOUND

Other errors:

# **Reading Opening Times Rules**

## **Required Permission**

can-retrieve-locations

See Auth\* (scopes).

## **Request**

GET /locations/<id>/openingTimesRules

## **Response**

HTTP/1.1 200 OK

```
{
   "openingTimesRules":[
      {
        "rule":"every Monday",
         "openingClosingTimes":[
           {
               "openingAt":"09:00",
               "closingAt":"18:00"
           }
         ]
      },
      {
         "rule":"every Tuesday",
         "openingClosingTimes":[
           {
               "openingAt":"09:00",
               "closingAt":"18:00"
           }
         ]
      }
   ],
   "links":[
      {
         "rel":"self",
         "href":"/locations/6b2e279d-8afd-4785-8ea4-b06739fb0f14/openingTimesRules"
      },
      {
         "rel":"location",
         "href":"/locations/6b2e279d-8afd-4785-8ea4-b06739fb0f14"
      }
  ]
}
```
### **Failure**

User doesn't have the required permission:

HTTP/1.1 403 FORBIDDEN

Location id doesn't match an existing location:

HTTP/1.1 404 NOT FOUND

#### Other errors:

## **Updating Opening Times Rules**

The original opening times rules will be swapped with the newly provided data. An example use case for this would be to disable a location (identified by the ID field on the URL) on a certain weekday - from the previous example, where we had the store open on Mondays and Tuesdays, this example disables it on Tuesdays.

## **Required Permission**

can-update-locations

See Auth\* (scopes).

## **Request**

PUT /locations/<id>/openingTimesRules Content-Type: application/json

```
{
   "openingTimesRules":[
      {
         "rule":"every Monday",
         "openingClosingTimes":[
            {
               "openingAt":"08:00",
               "closingAt":"18:00"
            }
         ]
      }
   ]
}
```
## **Response**

HTTP/1.1 200 OK

```
\{"rel":"self",
   "href":"/locations/6b2e279d-8afd-4785-8ea4-b06739fb0f14/openingTimesRules"
}
```
### **Failure**

Request error; e.g. invalid JSON object:

HTTP 400 BAD REQUEST

User doesn't have the required permission:

HTTP/1.1 403 FORBIDDEN

Location id doesn't match an existing location:

HTTP/1.1 404 NOT FOUND

#### Other errors:

# **Deleting Opening Times Rules**

## **Required Permission**

can-update-locations

See Auth\* (scopes).

## **Request**

DELETE /locations/<id>/openingTimesRules

### **Response**

HTTP/1.1 200 OK

Empty response body.

### **Failure**

User doesn't have the required permission:

HTTP/1.1 403 FORBIDDEN

Location id doesn't match an existing location:

HTTP/1.1 404 NOT FOUND

Other errors:

# **Custom Data**

For use cases that are not in the scope of the locations services and can not be generalised, location services allow to store custom data on location by location basis.

custom data must be in json and must comply with RFC7159.

# **Adding Custom Data to a Location**

In order to add custom data a location must already exist.

## **Required Permission**

Any of can-create-locations , can-update-locations

See Auth\* (scopes).

### **Request**

```
POST /locations/<id>/customData
Content-Type: application/json
{
   "type": "Shop"
}
```
### **Response**

HTTP/1.1 201 CREATED

```
{
  "rel":"self",
   "href":"/locations/6b2e279d-8afd-4785-8ea4-b06739fb0f14/customData"
}
```
### **Failure**

Request error; e.g. invalid JSON object:

HTTP/1.1 400 BAD REQUEST

User doesn't have the required permission:

HTTP/1.1 403 FORBIDDEN

Location id doesn't match an existing location:

HTTP/1.1 404 NOT FOUND

Other errors:

HTTP/1.1 500 (internal server error)

# **Updating Custom Data for a Location**

## **Required Permission**

Any of can-create-locations , can-update-locations

See Auth\* (scopes).

## **Request**

```
PUT /locations/<id>/customData
Content-Type: application/json
```

```
{
  "type": "Shop"
}
```
## **Response**

HTTP/1.1 200 OK

```
{
  "rel":"self",
  "href":"/locations/6b2e279d-8afd-4785-8ea4-b06739fb0f14/customData"
}
```
### **Failure**

Request error; e.g. invalid JSON object:

HTTP/1.1 400 BAD REQUEST

User doesn't have the required permission:

HTTP/1.1 403 FORBIDDEN

Location id doesn't match an existing location:

HTTP/1.1 404 NOT FOUND

Other errors:

HTTP/1.1 500 (internal server error)

## **Retrieving Custom Data for a Location**

Costum data can be retrieved independent of location or might be returned as part of location data.

## **Required Permission**

can-retrieve-locations

See Auth\* (scopes).

### **Standalone custom data**

#### **Request**

GET /locations/<id>/customData

#### **Response when custom data is json object**

```
Given custom data is following json object
```

```
{
   "type": "shop",
   "capacity" : 5000
}
```
then response is going to be

```
HTTP/1.1 200 OK
\{"type": "shop",
   "capacity": 5000,
  "links":[
     {
        "rel":"self",
        "href":"/locations/6b2e279d-8afd-4785-8ea4-b06739fb0f14/customData"
     },
     {
        "rel":"location",
         "href":"/locations/6b2e279d-8afd-4785-8ea4-b06739fb0f14"
     }
  ]
}
```
### **Response when custom data is not json object**

Given custom data is a quoted string

#### "shop"

then response is going to be

HTTP/1.1 200 OK
```
{
   "value": "shop",
   "links":[
     {
         "rel":"self",
         "href":"/locations/6b2e279d-8afd-4785-8ea4-b06739fb0f14/customData"
      },
      {
         "rel":"location",
         "href":"/locations/6b2e279d-8afd-4785-8ea4-b06739fb0f14"
     }
  ]
}
```
## **Custom data as part of location data**

Some of the location searchs will include custom data with the the other location data. Those searches mainly accept a retailer id as request parameter. If present then custom data will be attached to the field customData .

Given location search finds a location with the following custom data

```
{
    "type": "shop",
    "capacity" : 5000
}
```
then the response is going to look like following(lots of location properties removed for brevity)

```
[{
    "storeId":"002MKC",
    "storeName":"Milton Keynes",
    "customData": {
        "type": "shop",
        "capacity" : 5000
    }
}]
```
### **Failure**

User doesn't have the required permission:

HTTP/1.1 403 FORBIDDEN

Location id doesn't match an existing location:

```
HTTP/1.1 404 NOT FOUND
```
Other errors:

HTTP/1.1 500 (internal server error)

## **Deleting Custom Data from a Location**

can-update-locations

See Auth\* (scopes).

## **Request**

DELETE /locations/<id>/customData

## **Response**

HTTP/1.1 200 OK

Empty response body.

### **Failure**

Request error; e.g. invalid JSON object:

HTTP/1.1 400 BAD REQUEST

User doesn't have the required permission:

HTTP/1.1 403 FORBIDDEN

Location id doesn't match an existing location:

HTTP/1.1 404 NOT FOUND

Other errors:

HTTP/1.1 500 (internal server error)

# **Internal API**

This section lists APIs exposed to internal MetaPack services. If you use retailer or location provider credentials, you shoud get a HTTP 401 (unauthorized) or HTTP 403 (forbidden) status code.

# **Locations Search**

The generic search method /locations?... is an internal low level search API which supports searching for PUDOs and own stores simultaneously, given a considerably large set of incremental and mutually exclusive parameters. It should be deprecated in favour of the simpler and more efficient /locations/pudos?... and /locations/ownstores?... endpoints.

## **PUDOs**

## **Required Permission**

can-search-locations

See Auth\* (scopes).

### **Request**

GET /locations/pudos?<query string>

#### **Parameters**

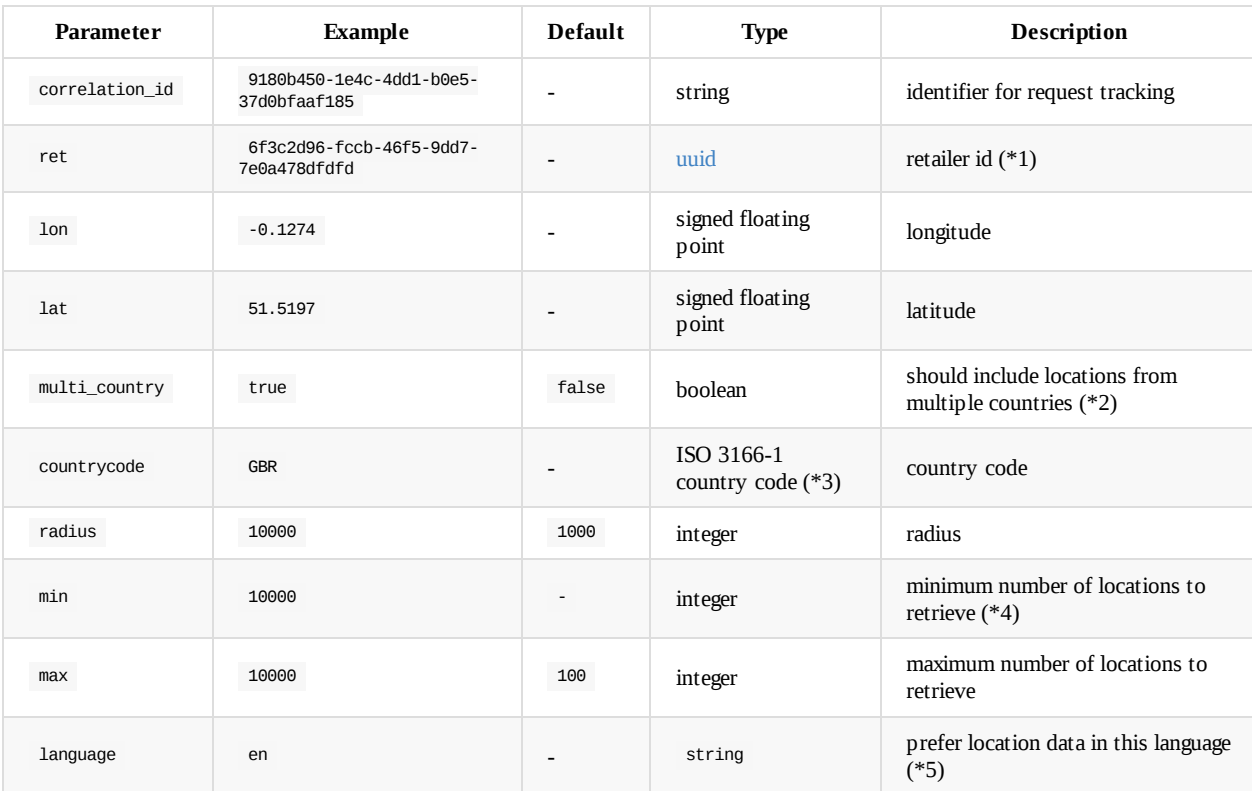

#### **Notes**

- 1. Manually generated and provided by Metapack for each retailer.
- 2. Different to the one specified via the countrycode parameter.
- 3. Valid 3 digit, 2 characters or 3 characters.
- 4. Will search beyond radius if initial search doesn't find enough locations.
- 5. Must be a valid lowercase ISO 639-1 two-letter code (see)

### **Syntax Diagram**

The following diagram lists all of the valid combinations of [para](#page-57-0)meters. Read from left to right, choosing a single path; loops represent optional parameters; forks represent alternatives; a parameter may appear more than once in which case, ignore the subsequent ocurrences if already added:

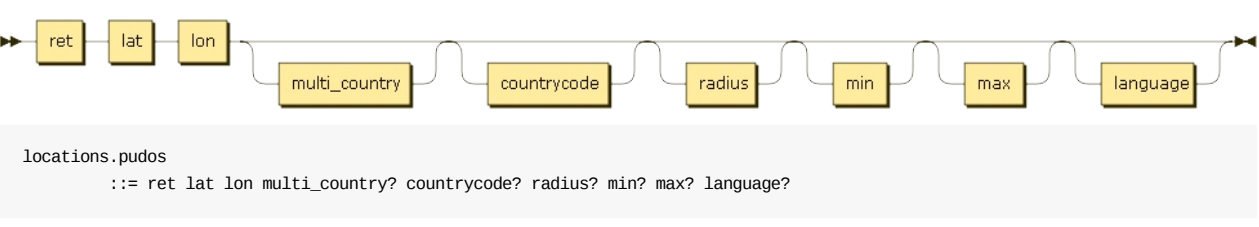

### **Response**

HTTP/1.1 200 OK

```
\lbrack{
    "storeId": "0002",
    "storeName": "MetaPack Limited",
    "city": "London",
    "postCode": "WC1X 8XZ",
    "countryCode": "GBR",
    "address": "201 Gray's Inn Road",
    "latitude": 51.523402,
    "longitude": -0.114333,
    "telephoneNumber": "+442078436720",
    "email": "mkstore@askjeeves.com",
    "logoUrl": null,
    "photoUrls": [],
    "hasDisabledAccess": false,
    "description": null,
    "id": "ec30cb2b-9c64-46ee-a6b4-2db3238901d9",
    "tags": [
      "potato",
       "pharmacy",
       "refrigeration"
    ],
    "locationProvider": {
      "id": "ca0e1f97-dc57-4df5-9430-c93264603197",
      "name": "DoDo Test",
      "ownStores": false
    },
    "locationOpeningTimesRules": {
      "openingTimesRules": [
        {
          "rule": "every Sunday",
          "openingClosingTimes": [
            {
              "openingAt": "00:00",
              "closingAt": "23:59"
            }
         ]
        },
        {
          "rule": "every Monday",
          "openingClosingTimes": [
            {
              "openingAt": "00:00",
              "closingAt": "23:59"
            }
         ]
        },
        {
          "rule": "every Tuesday",
          "openingClosingTimes": [
            {
              "openingAt": "00:00",
              "closingAt": "23:59"
            }
          ]
```

```
},
        {
          "rule": "every Wednesday",
          "openingClosingTimes": [
            {
              "openingAt": "00:00",
              "closingAt": "23:59"
            }
          ]
        },
        {
          "rule": "every Thursday",
          "openingClosingTimes": [
            {
              "openingAt": "00:00",
              "closingAt": "23:59"
            }
         ]
        },
        {
          "rule": "every Friday",
          "openingClosingTimes": [
            {
              "openingAt": "00:00",
              "closingAt": "23:59"
            }
         ]
        },
        {
          "rule": "every Saturday",
          "openingClosingTimes": [
            {
              "openingAt": "00:00",
              "closingAt": "23:59"
            }
         ]
        }
      ]
    },
    "links": [
      \{"rel": "self",
        "href": "/locations/ec30cb2b-9c64-46ee-a6b4-2db3238901d9"
      },
      {
        "rel": "openingTimesRules",
        "href": "/locations/ec30cb2b-9c64-46ee-a6b4-2db3238901d9/openingTimesRules"
     },
     {
        "rel": "customData",
        "href": "/locations/ec30cb2b-9c64-46ee-a6b4-2db3238901d9/customData"
      }
   ]
 }
]
```
### **Failure**

Invalid parameter combination or data types submitted:

HTTP/1.1 400 BAD REQUEST

User doesn't have the required permission:

HTTP/1.1 403 FORBIDDEN

Retailer or location provider does not exist:

HTTP/1.1 404 NOT FOUND

#### Other errors:

## **Own Stores**

### **Required Permission**

can-search-locations

See Auth\* (scopes).

### **Request**

GET /locations/ownstores?<query string>

#### **Parameters**

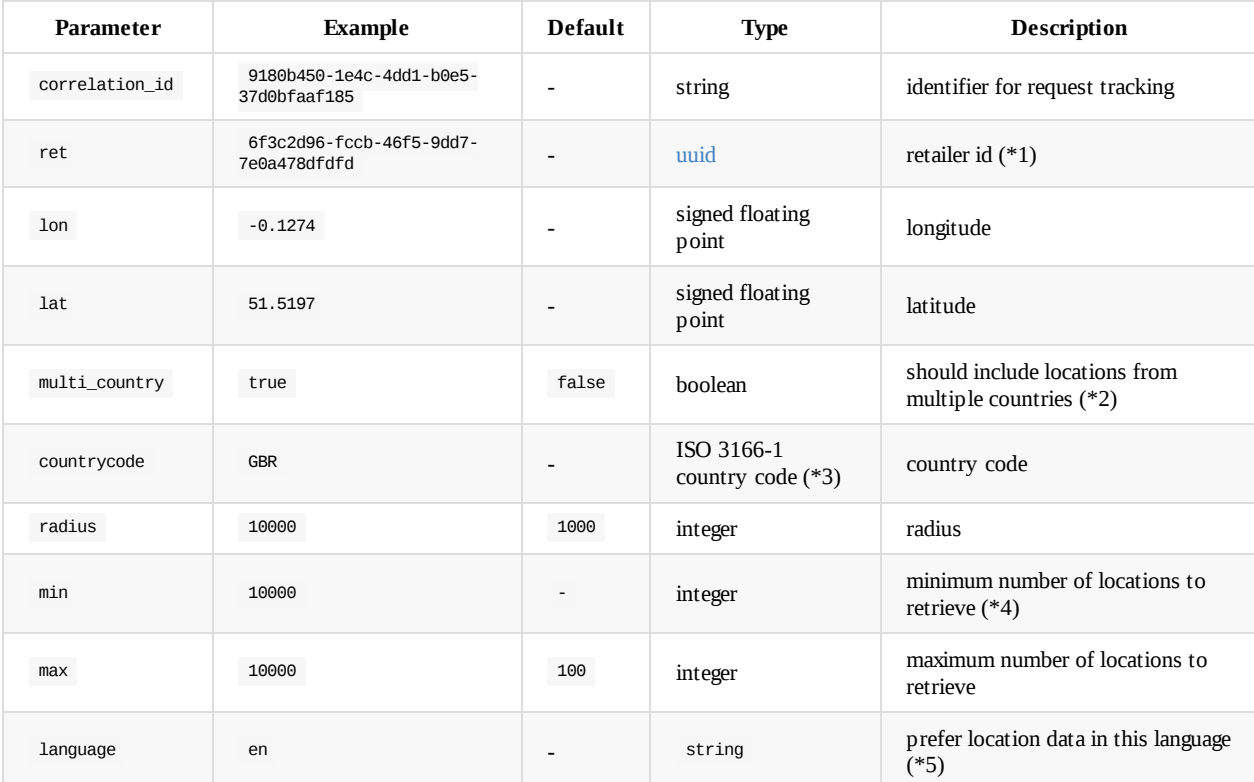

#### **Notes**

- 1. Manually generated and provided by Metapack for each retailer.
- 2. Different to the one specified via the countrycode parameter.
- 3. Valid 3 digit, 2 characters or 3 characters.
- 4. Will search beyond radius if initial search doesn't find enough locations.
- 5. Must be a valid lowercase ISO 639-1 two-letter code (see)

#### **Syntax Diagram**

The following diagram lists all of the valid combinations of [para](#page-57-0)meters. Read from left to right, choosing a single path; loops represent optional parameters; forks represent alternatives; a parameter may appear more than once in which case, ignore the subsequent ocurrences if already added:

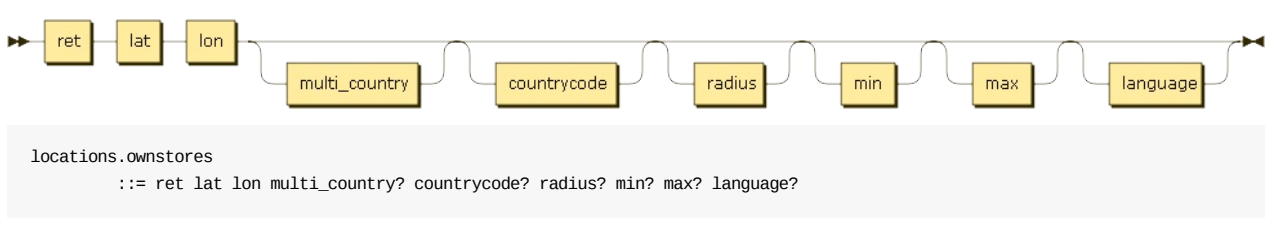

### **Response**

HTTP/1.1 200 OK

```
\lbrack{
    "storeId": "0002",
    "storeName": "MetaPack Limited",
    "city": "London",
    "postCode": "WC1X 8XZ",
    "countryCode": "GBR",
    "address": "201 Gray's Inn Road",
    "latitude": 51.523402,
    "longitude": -0.114333,
    "telephoneNumber": "+442078436720",
    "email": "mkstore@askjeeves.com",
    "logoUrl": null,
    "photoUrls": [],
    "hasDisabledAccess": false,
    "description": null,
    "id": "ec30cb2b-9c64-46ee-a6b4-2db3238901d9",
    "tags": [
      "potato",
       "pharmacy",
       "refrigeration"
    ],
    "locationProvider": {
      "id": "ca0e1f97-dc57-4df5-9430-c93264603197",
      "name": "DoDo Test",
     "ownStores": false
    },
    "locationOpeningTimesRules": {
      "openingTimesRules": [
        {
         "rule": "every Sunday",
          "openingClosingTimes": [
            {
              "openingAt": "00:00",
              "closingAt": "23:59"
            }
         ]
        },
        {
          "rule": "every Monday",
          "openingClosingTimes": [
            {
              "openingAt": "00:00",
              "closingAt": "23:59"
            }
         ]
        },
        {
          "rule": "every Tuesday",
          "openingClosingTimes": [
            {
              "openingAt": "00:00",
              "closingAt": "23:59"
            }
          ]
```

```
},
        {
          "rule": "every Wednesday",
          "openingClosingTimes": [
            {
              "openingAt": "00:00",
              "closingAt": "23:59"
            }
          ]
        },
        {
          "rule": "every Thursday",
          "openingClosingTimes": [
            {
              "openingAt": "00:00",
              "closingAt": "23:59"
            }
         ]
        },
        {
          "rule": "every Friday",
          "openingClosingTimes": [
            {
              "openingAt": "00:00",
              "closingAt": "23:59"
            }
         ]
        },
        {
          "rule": "every Saturday",
          "openingClosingTimes": [
            {
              "openingAt": "00:00",
              "closingAt": "23:59"
            }
         ]
        }
      ]
    },
    "links": [
      \{"rel": "self",
        "href": "/locations/ec30cb2b-9c64-46ee-a6b4-2db3238901d9"
      },
      {
        "rel": "openingTimesRules",
        "href": "/locations/ec30cb2b-9c64-46ee-a6b4-2db3238901d9/openingTimesRules"
      },
      {
       "rel": "customData",
      "href": "/locations/ec30cb2b-9c64-46ee-a6b4-2db3238901d9/customData"
     }
   ]
 }
]
```
### **Failure**

Invalid parameter combination or data types submitted:

HTTP/1.1 400 BAD REQUEST

User doesn't have the required permission:

HTTP/1.1 403 FORBIDDEN

Retailer or location provider does not exist:

HTTP/1.1 404 NOT FOUND

#### Other errors:

## **Generic Search**

## **Required Permission**

can-search-locations

See Auth\* (scopes).

## **Request**

GET /locations?<query string>

#### **Parameters**

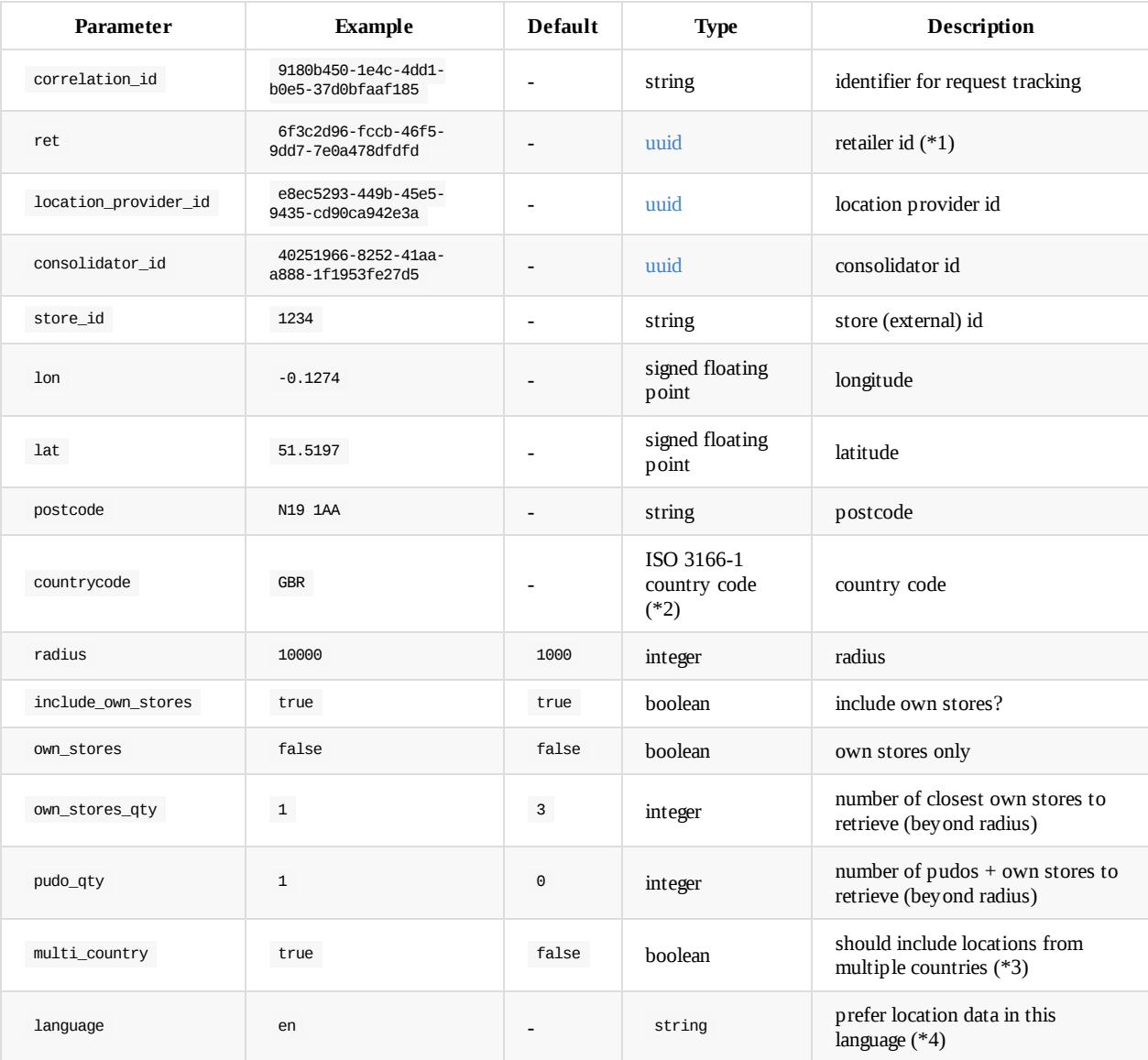

### **Notes**

- 1. Manually generated and provided by Metapack for each retailer.
- 2. Valid 3 digit, 2 characters or 3 characters.
- 3. Different to the one specified via the countrycode parameter.
- 4. Must be a valid lowercase ISO 639-1 two-letter code (see)

#### **Syntax Diagram**

Some of the parameters are mutually exclusive (e.g. lat  $+$  lon  $/$  postcode  $+$  countrycode).

- 1. Search by location provider
	- i. Retrieve all locations optionally filtered by country (\*1)
	- ii. Retrieve a list of locations given the location provider internal id (store id) and optionally, a unique one, given the country code  $(*2)$
	- iii. Radius search for active locations, given the radius value and geo-coordinates for the center (\*3)
- 2. Search active locations
	- i. Search own stores above radius (\*4) (\*5)
	- ii. Search all locations configured for the retailer  $(*6)$   $(*7)$ 
		- i. Filter by location provider, according to configuration on Location Services (\*8) (\*9)
		- ii. Filter by consolidator, according to configuration on Location Services (\*10) (\*11)
- 3. Search by consolidator
	- i. Retrieve all locations optionally filtered by country (\*12)
	- ii. Radius search for active locations, given the radius value and geo-coordinates for the center (\*13)

#### **Examples**

- 1. GET /locations?location\_provider\_id=<...>[&countrycode=<...>]
- 2. GET /locations?location\_provider\_id=<...>&store\_id=<...>[&countrycode=<...>]
- 3. GET /locations?location\_provider\_id=<...>&lat=<latitude>&lon=<longitude>[&radius=<radius in meters>]
- 4. GET /locations?ret=<retailer id>&lat=<latitude>&lon=<longitude>&own\_stores=true[&own\_stores\_qty=<number of stores to retrieve>][&multi\_country=<...>][&radius=<minimum distance from center>]
- 5. GET /locations?ret=<...>&postcode=<...>&countrycode=<...>&own\_stores=true[&own\_stores\_qty=<number of stores to retrieve>] [&multi\_country=<...>][&radius=<minimum distance from center>]
- 6. GET /locations?ret=<...>&lat=<latitude>&lon=<longitude>[&countrycode=<...>][&include\_own\_stores=<...>][&multi\_country=<...>] [&radius=<...>]
- 7. GET /locations?ret=<...>&postcode=<...>&countrycode=<...>[&include\_own\_stores=<...>][&multi\_country=<...>][&radius=<...>]
- 8. GET /locations?ret=<...>&lat=<latitude>&lon=<longitude>&countrycode=<...>&location\_provider\_id=<...>[&include\_own\_stores= <...>][&multi\_country=<...>][&radius=<...>]
- 9. GET /locations?ret=<...>&postcode=<...>&countrycode=<...>&location\_provider\_id=<...>[&include\_own\_stores=<...>] [&multi\_country=<...>][&radius=<...>]
- 10. GET /locations?ret=<...>&lat=<latitude>&lon=<longitude>&countrycode=<...>&consolidator\_id=<...>[&include\_own\_stores=<...>] [&multi\_country=<...>][&radius=<...>]
- 11. GET /locations?ret=<...>&postcode=<...>&countrycode=<...>&consolidator\_id=<...>[&include\_own\_stores=<...>][&multi\_country= <...>][&radius=<...>]
- 12. GET /locations?consolidator\_id=<...>[&countrycode=<...>]
- 13. GET /locations?consolidator\_id=<...>&lat=<latitude>&lon=<longitude>[&radius=<radius in meters>]

The following diagram lists all of the valid combinations of parameters. Read from left to right, choosing a single path; loops represent optional parameters; forks represent alternatives; a parameter may appear more than once in which case, ignore the subsequent ocurrences if already added:

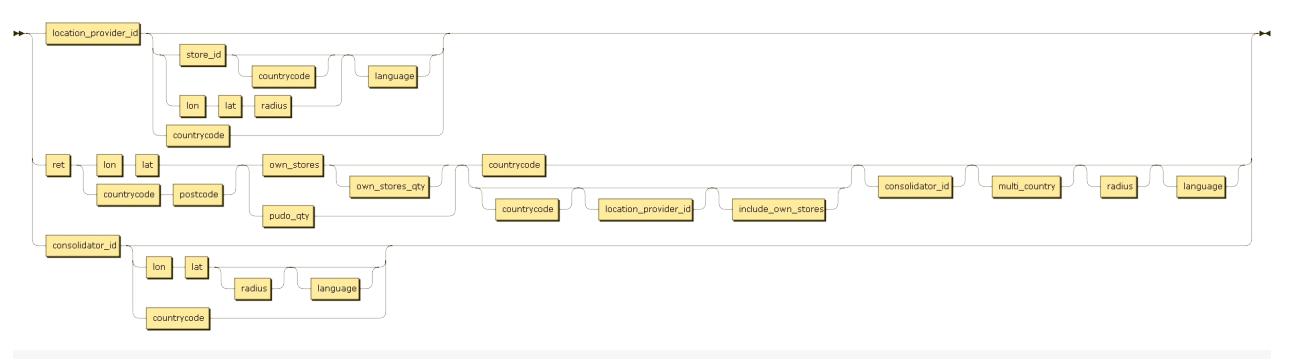

locations

::= location\_provider\_id ( store\_id countrycode? language?| lon lat radius language?| countrycode? )

| ret ( lon lat | countrycode postcode ) ( own\_stores own\_stores\_qty? | pudo\_qty ) ( countrycode | countrycode? loc ation\_provider\_id? include\_own\_stores? ) consolidator\_id? multi\_country? radius? language?

| consolidator\_id ( lon lat radius? language?| countrycode? )

### **Response**

#### HTTP/1.1 200 OK

```
\Gamma{
    "storeId": "0002",
    "storeName": "MetaPack Limited",
    "city": "London",
    "postCode": "WC1X 8XZ",
    "countryCode": "GBR",
    "address": "201 Gray's Inn Road",
    "latitude": 51.523402,
    "longitude": -0.114333,
    "telephoneNumber": "+442078436720",
    "email": "mkstore@askjeeves.com",
    "logoUrl": null,
    "photoUrls": [],
    "hasDisabledAccess": false,
    "description": null,
    "id": "ec30cb2b-9c64-46ee-a6b4-2db3238901d9",
    "tags": [
       "potato",
       "pharmacy",
       "refrigeration"
    ],
    "locationProvider": {
     "id": "ca0e1f97-dc57-4df5-9430-c93264603197",
      "name": "DoDo Test",
     "ownStores": false
    },
    "links": [
      {
        "rel": "self",
        "href": "/locations/ec30cb2b-9c64-46ee-a6b4-2db3238901d9"
     },
      {
        "rel": "openingTimesRules",
        "href": "/locations/ec30cb2b-9c64-46ee-a6b4-2db3238901d9/openingTimesRules"
     },
     {
        "rel": "customData",
        "href": "/locations/ec30cb2b-9c64-46ee-a6b4-2db3238901d9/customData"
      }
   ]
 }
]
```
### **Failure**

Invalid parameter combination or data types submitted:

HTTP/1.1 400 BAD REQUEST

User doesn't have the required permission:

HTTP/1.1 403 FORBIDDEN

Retailer or location provider does not exist:

HTTP/1.1 404 NOT FOUND

Other errors:

# **Search Active Locations API**

See Search Active Locations API

# **Find locations by External Id**

## **Required Permission**

can-search-locations

See Auth\* (scopes).

### **Request**

GET /locations/findByExternalId?<query string>

#### **Parameters**

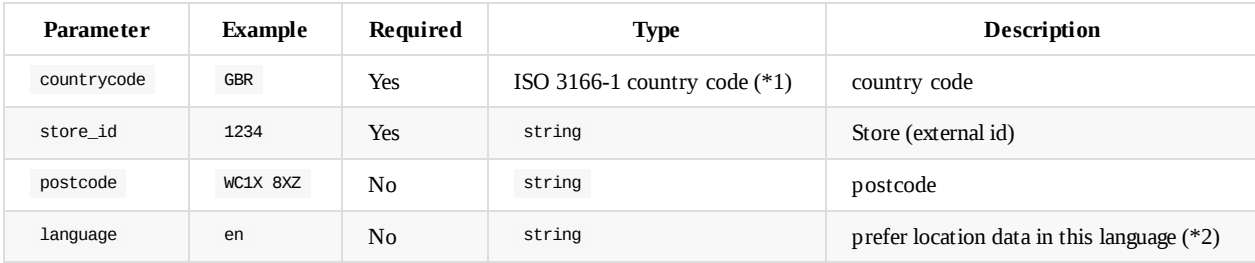

#### **Notes**

- 1. Valid 3 digit, 2 characters or 3 characters.
- 2. Must be a valid lowercase ISO 639-1 two-letter code (see)

## **Response**

HTTP/1.1 200 OK

```
\lceil{
   "storeId": "0002",
   "storeName": "MetaPack Limited",
   "city": "London",
   "postCode": "WC1X 8XZ",
   "countryCode": "GBR",
   "address": "201 Gray's Inn Road",
   "latitude": 51.523402,
   "longitude": -0.114333,
   "telephoneNumber": "+442078436720",
    "email": "mkstore@askjeeves.com",
   "logoUrl": null,
    "photoUrls": [],
    "hasDisabledAccess": false,
    "description": null,
   "id": "ec30cb2b-9c64-46ee-a6b4-2db3238901d9",
    "tags": [
      "potato",
      "pharmacy",
      "refrigeration"
   ],
    "locationProvider": {
```

```
"id": "ca0e1f97-dc57-4df5-9430-c93264603197",
  "name": "DoDo Test",
  "ownStores": false
}
,
"locationOpeningTimesRules": {
  "openingTimesRules": [
   {
      "rule": "every Sunday",
      "openingClosingTimes": [
       {
          "openingAt": "00:00",
          "closingAt": "23:59"
       }
     ]
    }
,
   {
      "rule": "every Monday",
      "openingClosingTimes": [
       {
          "openingAt": "00:00",
          "closingAt": "23:59"
       }
     ]
    }
,
   {
      "rule": "every Tuesday",
      "openingClosingTimes": [
       {
          "openingAt": "00:00",
          "closingAt": "23:59"
       }
     ]
    }
,
   {
      "rule": "every Wednesday",
      "openingClosingTimes": [
       {
          "openingAt": "00:00",
          "closingAt": "23:59"
       }
     ]
    }
,
   {
      "rule": "every Thursday",
      "openingClosingTimes": [
       {
          "openingAt": "00:00",
          "closingAt": "23:59"
       }
     ]
    }
,
   {
      "rule": "every Friday",
      "openingClosingTimes": [
       {
          "openingAt": "00:00",
          "closingAt": "23:59"
       }
     ]
    }
,
   {
      "rule": "every Saturday",
      "openingClosingTimes": [
       {
          "openingAt": "00:00",
          "closingAt": "23:59"
       }
     ]
   }
 ]
}
,
"links" [
```

```
{
       "rel": "self",
       "href": "/locations/ec30cb2b-9c64-46ee-a6b4-2db3238901d9"
     },
     {
       "rel": "openingTimesRules",
      "href": "/locations/ec30cb2b-9c64-46ee-a6b4-2db3238901d9/openingTimesRules"
     },
     {
      "rel": "customData",
      "href": "/locations/ec30cb2b-9c64-46ee-a6b4-2db3238901d9/customData"
     }
   ]
 }
]
```
### **Failure**

Invalid parameter combination or data types submitted:

HTTP/1.1 400 BAD REQUEST

User doesn't have the required permission:

HTTP/1.1 403 FORBIDDEN

Other errors:

# **Geocoding**

The MetaPack Options geocoding solution has a set of internal APIs that enable geocoding and reverse geocoding postcodes.

# **Required Permission**

can-geocode

See Auth\* (scopes).

# **Retrieving Coordinates for an Address or a Postcode**

## **Requests**

In order to get coordinates a HTTP GET request with one of the following parameter-sets must be made to the geocoding service.

#### **Request path**

GET /locations/coordinates?<parameters>

### **Request parameters for postcode + country:**

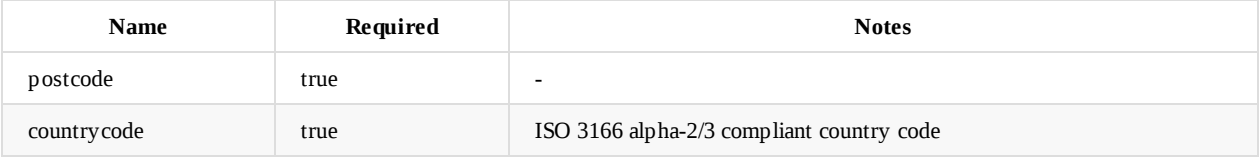

### **Request parameters for line-based address**

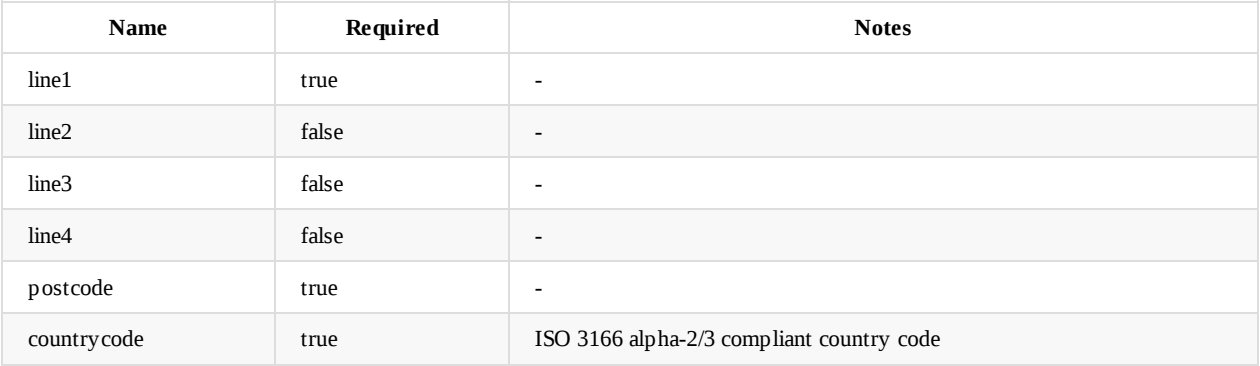

### **Request parameters for a structured address**

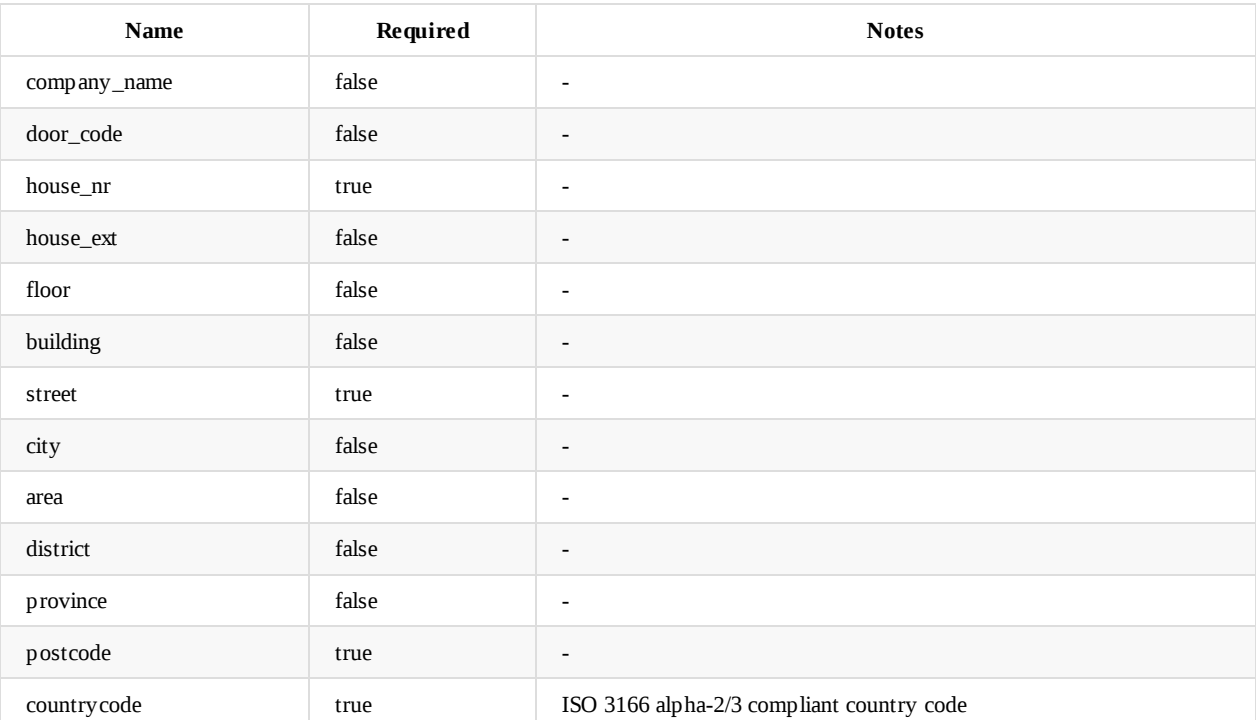

## **Response**

```
HTTP/1.1 200 OK
{
   "latitude": 51.5663394349283,
   "longitude": -0.129791390131075
}
```
### **Failure**

Invalid parameter combination or data types submitted:

HTTP/1.1 400 BAD REQUEST

User doesn't have the required permission:

```
HTTP/1.1 403 FORBIDDEN
```
#### Not found:

HTTP/1.1 404 NOT FOUND

When service is unavailable. Retrying the request may work:

HTTP/1.1 503 SERVICE UNAVAILABLE

Other errors:

## **Retrieving the Closest Postcode to Geo-Coordinates**

### **Request**

Find postcode nearest to a given latitude and longitude:

GET /locations/postcode?&lat=<latitude>&long=<longitude>

### **Response**

HTTP/1.1 200 OK

WC1B3QQ

#### **Failure**

Invalid parameter combination or data types submitted:

HTTP/1.1 400 BAD REQUEST

User doesn't have the required permission:

HTTP/1.1 403 FORBIDDEN

Not found:

HTTP/1.1 404 NOT FOUND

When service is unavailable. Retrying the request may work:

HTTP/1.1 503 SERVICE UNAVAILABLE

Other errors:

## **Retrieving a List of Closest Postcodes for Geo-Coordinates (deprecated)**

## **Request**

Find postcodes within radius of geographic coordinates:

GET /locations/postcodes?&lat=<latitude>&long=<longitude>&radius=<radius in meters>

## **Response**

HTTP/1.1 200 OK  $\lceil$ "WC1E7JW", "WC1B5BP" ]

### **Failure**

Invalid parameter combination or data types submitted:

HTTP/1.1 400 BAD REQUEST

User doesn't have the required permission:

HTTP/1.1 403 FORBIDDEN

Not found:

HTTP/1.1 404 NOT FOUND

Other errors:

# **Managing Retailers**

Retailers can be linked to location providers and consolidators in Location Services.

For retailer configuration see corresponding documents.

# **Creating Retailers**

## **Required Permission**

can-create-retailers

See Auth\* (scopes).

## **Request**

```
POST /retailers HTTP/1.1
Content-Type: application/json
Authorization: Bearer <br/>bearer token>
{
 "id": "00357362-3219-476e-87cd-4c05b1d1ce02",
 "name": "test",
 "details": "test 2"
}
```
# **Response**

HTTP/1.1 201 CREATED

```
{
 "rel": "self",
  "href":"/retailers/00357362-3219-476e-87cd-4c05b1d1ce02"
}
```
### **Failure**

Request error; e.g. invalid JSON object:

HTTP/1.1 400 BAD REQUEST

User doesn't have the required permission:

HTTP/1.1 403 FORBIDDEN

Other errors:

## **Retrieving Retailers**

## **Required Permission**

can-read-retailers

See Auth\* (scopes).

## **Request**

```
GET /retailers/:id HTTP/1.1
Authorization: Bearer <br/>bearer token>
```
#### **Path Parameters**

id : retailer ID

## **Response**

HTTP/1.1 200 OK

```
{
"id": "556bd03a-0c4f-11e6-a148-3e1d05defe68",
"name": "Test",
 "details": null
}
```
### **Failure**

Request error; e.g. invalid JSON object:

HTTP/1.1 400 BAD REQUEST

User doesn't have the required permission:

HTTP/1.1 403 FORBIDDEN

Retailer id does not exist:

HTTP/1.1 404 NOT FOUND

Other errors:

# **Updating Retailers**

## **Required Permission**

can-update-retailers

See Auth\* (scopes).

## **Request**

```
PUT /retailers/:id HTTP/1.1
Content-Type: application/json
Authorization: Bearer <br/>bearer token>
```

```
{
 "name": "test",
 "details": "test 2"
}
```
### **Path Parameters**

id : retailer ID

### **Response**

```
HTTP/1.1 200 OK
{
 "rel": "self",
  "href":"/retailers/00357362-3219-476e-87cd-4c05b1d1ce02"
}
```
### **Failure**

Request error; e.g. invalid JSON object:

HTTP/1.1 400 BAD REQUEST

User doesn't have the required permission:

HTTP/1.1 403 FORBIDDEN

Retailer id does not exist:

HTTP/1.1 404 NOT FOUND

Other errors:

# **Deleting Retailers**

## **Required Permission**

can-delete-retailers

See Auth\* (scopes).

## **Request**

```
DELETE /retailers/:id HTTP/1.1
Authorization: Bearer <br/>bearer token>
```
### **Path Parameters**

id : retailer ID

## **Response**

HTTP/1.1 200 OK

### **Failure**

User doesn't have the required permission:

HTTP/1.1 403 FORBIDDEN

Retailer id doesn't exist:

HTTP/1.1 404 NOT FOUND

Other errors:

# **Listing Retailers**

## **Required Permission**

can-list-retailers

See Auth\* (scopes).

## **Request**

```
GET /retailers HTTP/1.1
Authorization: Bearer <br/>bearer token>
```
## **Response**

HTTP/1.1 200 OK

```
\lbrack{
    "id": "b2803ba6-5417-41f1-be1a-b5656a6eb74c",
   "name": "developer",
    "details": null,
    "links": []
}, {
    "id": "8bb1558f-a7aa-4372-a135-49950fe2f471",
   "name": "default",
   "details": null,
   "links": []
 }
  /^{\star\star} ... ^{\star\star}/]
```
### **Failure**

Request error; e.g. invalid JSON object:

HTTP/1.1 400 BAD REQUEST

User doesn't have the required permission:

HTTP/1.1 403 FORBIDDEN

Location id doesn't match an existing location:

HTTP/1.1 404 NOT FOUND

Other errors:

## **Updating Location Providers Linked with Retailers**

## **Required Permission**

can-update-retailers

See Auth\* (scopes).

## **Request**

```
PUT /retailers/:id/locationProviders HTTP/1.1
Authorization: Bearer <br/>bearer token>
[{
 "retailerId": "557bd13e-0c4f-11e6-a148-3e1d05defe78",
 "locationProviderId": "54438f2f-349b-4835-b3cb-871766344b45",
  "ownStores": false,
  "excludedLocationTags": ["tag1"]
}, {
  "retailerId": "557bd13e-0c4f-11e6-a148-3e1d05defe78",
 "locationProviderId": "5b1f0987-6636-4bfb-b4e0-0c8351f84790",
 "ownStores": false,
 "countryCode": "GBR"
}]
```
### **Response**

HTTP/1.1 200 OK

### **Failure**

Request error; e.g. invalid JSON object:

HTTP/1.1 400 BAD REQUEST

User doesn't have the required permission:

HTTP/1.1 403 FORBIDDEN

Retailer id does not exist:

HTTP/1.1 404 NOT FOUND

Other errors:

## **Listing Location Providers Linked with Retailers**

## **Required Permission**

can-read-retailers

See Auth\* (scopes).

### **Request**

```
GET /retailers/:id/locationProviders HTTP/1.1
Authorization: Bearer <br/>bearer token>
```
### **Path Parameters**

id : retailer ID

## **Response**

HTTP/1.1 200 OK

```
\lbrack{
   "retailerId": "b2893ba5-5417-41f1-be1a-b5656a6eb74c",
   "locationProviderId": "5b1f1987-6636-4bfb-b4e0-0c8351f84780",
   "ownStores": true,
   "excludedLocationTags": [],
   "countryCode": "GBR",
   "links": []
 }, {
    "retailerId": "b2893ba5-5417-41f1-be1a-b5656a6eb74c",
   "locationProviderId": "65b83786-8b63-11e4-aa3e-db85c11f1a50",
   "ownStores": false,
   "excludedLocationTags": [],
   "countryCode": "PRT",
   "links": []
 }
 /* ... */
]
```
### **Failure**

User doesn't have the required permission:

HTTP/1.1 403 FORBIDDEN

Retailer id does not exist:

HTTP/1.1 404 NOT FOUND

Other errors:

# **Linking Consolidators with Retailers**

## **Required Permission**

can-update-retailers

#### See Auth\* (scopes).

## **Request**

POST /retailers/:retailerId/consolidators/:consolidatorId HTTP/1.1

### **Response**

HTTP/1.1 201 CREATED

```
{
  "rel": "self",
 "href":"/retailers/00357362-3219-476e-87cd-4c05b1d1ce02/consolidators"
}
```
### **Failure**

Request error; e.g. invalid JSON object:

HTTP/1.1 400 BAD REQUEST

User doesn't have the required permission:

HTTP/1.1 403 FORBIDDEN

Consolidator id does not exist:

HTTP/1.1 404 NOT FOUND

Other errors:
# **Listing Consolidators Linked with Retailers**

## **Required Permission**

can-read-retailers

See Auth\* (scopes).

## **Request**

```
GET /retailers/:id/consolidators HTTP/1.1
Authorization: Bearer <br/>bearer token>
```
#### **Path Parameters**

id : retailer ID

# **Response**

HTTP/1.1 200 OK  $\lbrack$ { "id": "c2798baa-0c4e-11e6-a248-3e1d05defe79", "name": "Test consolidator", "links": [ { "rel": "self", "href": "/consolidators/c2798baa-0c4e-11e6-a248-3e1d05defe79" } ] } ]

#### **Failure**

User doesn't have the required permission:

HTTP/1.1 403 FORBIDDEN

Retailer id does not exist:

HTTP/1.1 404 NOT FOUND

Other errors:

# **Unlinking Consolidators from Retailers**

## **Required Permission**

can-update-retailers

See Auth\* (scopes).

## **Request**

DELETE /retailers/:retailerId/consolidators/:consolidatorId HTTP/1.1

### **Response**

HTTP/1.1 200 OK

```
{
 "rel": "self",
 "href":"/retailers/00357362-3219-476e-87cd-4c05b1d1ce02/consolidators"
}
```
#### **Failure**

Request error; e.g. invalid JSON object:

HTTP/1.1 400 BAD REQUEST

User doesn't have the required permission:

HTTP/1.1 403 FORBIDDEN

Retailer ID does not exist:

HTTP/1.1 404 NOT FOUND

Other errors:

# **Location Providers**

# **Delete Locations**

## **Required Permission**

can-delete-all-locations

See Auth\* (scopes).

## **Request**

Delete all locations for a specific provider:

```
DELETE /locationProviders/<location provider id>/locations
```
## **Response**

If one or more locations are deleted:

HTTP/1.1 200 OK

#### **Failure**

User doesn't have the required permission:

HTTP/1.1 403 FORBIDDEN

Location provider does not exist or doesn't have locations:

HTTP/1.1 404 NOT FOUND

Other errors:

# **Listing Location Providers**

To list location providers we need to do a GET request to /locationProviders .

# **Required Permission**

can-list-location-providers

See Auth\* (scopes).

# **Request**

List all location providers:

GET /locationProviders

# **Response**

If no location provider found:

HTTP/1.1 200 OK

HTTP/1.1 200 OK

 $[] \centering \subfloat[0]{{\includegraphics[width=0.25\textwidth]{figs/fig_1000}}}}% \subfloat[0]{{\includegraphics[width=0.25\textwidth]{figs/fig_1000}}}}% \subfloat[0]{{\includegraphics[width=0.25\textwidth]{figs/fig_1000}}}}% \subfloat[0]{{\includegraphics[width=0.25\textwidth]{figs/fig_1000}}}}% \subfloat[0]{{\includegraphics[width=0.25\textwidth]{figs/fig_1000}}}}% \subfloat[0]{{\includegraphics[width=0.25\textwidth]{figs/fig_1000}}}}% \subfloat[0]{{\includegraphics[width=0.25\$ 

If one or more location providers found:

```
\Gamma{
   "id": "68144875-24e5-4a31-ae74-f0924d2c513e",
   "name": "Test",
   "details": "Test location provider"
 },
 {
   "id": "68144875-24e5-4a31-ae74-f0924d2c513e",
   "name": "Test",
   "details": "Test location provider",
   "locationsSource": {
     "endpoint": "http://remote-locations"
   }
  }
]
```
#### **Failure**

User doesn't have the required permission:

HTTP/1.1 403 FORBIDDEN

Other errors:

# **Retrieving Location Providers Data**

To retrive a location provider with its id we need to do a GET request to /locationProviders/<Location Provider ID>

## **Required Permission**

can-retrieve-location-providers

See Auth\* (scopes).

## **Request**

Retrive location provider by id:

GET /locationProviders/68144875-24e5-4a31-ae74-f0924d2c513e

## **Response**

If location provider found:

```
HTTP/1.1 200 OK
```

```
{
 "id": "68144875-24e5-4a31-ae74-f0924d2c513e",
"name": "Test",
 "details": "{\"tag\":\"test\"}",
 "locationsSource": {
   "endpoint": "http://remote-locations"
 },
  "archivingPeriod": 7
}
```
#### **Failure**

User doesn't have the required permission:

HTTP/1.1 403 FORBIDDEN

Location provider does not exist or doesn't have locations:

HTTP/1.1 404 NOT FOUND

Other errors:

# **Creating Location Providers**

To create a new location provider we need to do a POST request to /locationProviders with the application/json content-type request header and a JSON object containing the specified properties in the request body.

# **Properties**

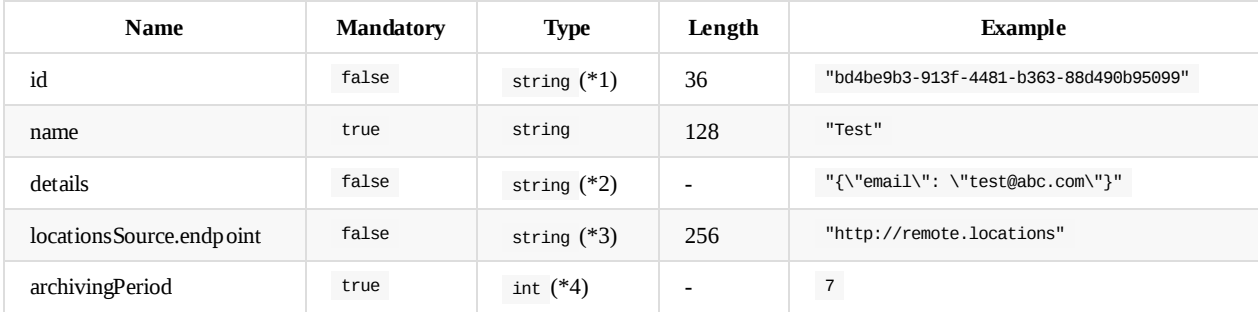

#### **Notes**

1. If not provided locations service will automatically assign a new id.

- 2. Must be well formed json, as specified in RFC 4627
- 3. If specified then indicates that this is a remote location provider. Location services will use provided url to fetch locations.
- 4. Archiving period must be in the range 1-30

## **Required Permission**

can-create-location-providers

See Auth\* (scopes).

## **Request**

Create location provider:

```
POST /locationProviders
Content-Type: application/json
```

```
{
 "id": "68144875-24e5-4a31-ae74-f0924d2c513e",
 "name": "Test",
 "details": "{\"tag\":\"test\"}",
 "locationsSource": {
    "endpoint": "http://remote-locations"
 },
  "archivingPeriod": 7
}
```
### **Response**

HTTP/1.1 201 CREATED

```
{
  "rel":"self",
  "href":"/locations/68144875-24e5-4a31-ae74-f0924d2c513e"
}
```
#### **Failure**

Request error; e.g. invalid JSON object:

```
HTTP/1.1 400 BAD REQUEST
\{"error":"Invalid property: 'deetails'"
}
```
User doesn't have the required permission:

HTTP/1.1 403 FORBIDDEN

Other errors:

# **Updating Location Providers Data**

To update a location provider we need to do a PUT request to /locationProviders/<Location Provider ID> with the application/json content-type request header and a JSON object containing the specified properties in the request body.

# **Properties**

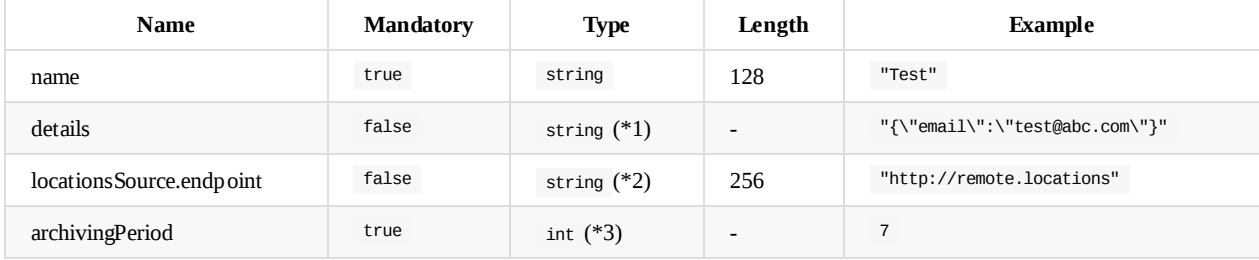

#### **Notes**

- 1. Must be well formed json, as specified in RFC 4627
- 2. If specified then indicates that this is a remote location provider. Location services will use provided url to fetch locations.
- 3. Archiving period must be in the range 1-30

## **Required Permission**

can-update-location-providers

See Auth\* (scopes).

# **Request**

Update location provider:

```
PUT /locationProviders/68144875-24e5-4a31-ae74-f0924d2c513e
Content-Type: application/json
```

```
{
  "name": "Test",
  "details": "{\"tag\":\"test\"}",
  "locationsSource": {
    "endpoint": "http://remote-locations"
  },
  "archivingPeriod": 7
}
```
## **Response**

#### **Success**

HTTP/1.1 200 OK

```
{
 "rel":"self",
 "href":"/locations/68144875-24e5-4a31-ae74-f0924d2c513e"
}
```
#### **Failure**

Request error; e.g. invalid JSON object:

```
HTTP/1.1 400 BAD REQUEST
```

```
{
"error":"Invalid property: 'deetails'"
}
```
User doesn't have the required permission:

HTTP/1.1 403 FORBIDDEN

Location provider does not exist:

HTTP/1.1 404 NOT FOUND

#### Other errors:

# **Deleting Location Providers**

## **Required Permission**

can-delete-location-providers

See Auth\* (scopes).

## **Request**

Delete location provider:

```
DELETE /locationProviders/<id>
```
### **Response**

HTTP/1.1 200 OK

#### **Failure**

If location provider has locations or linked with a retailer then this operation will fail with http status unprocessable entity.

HTTP/1.1 422 UNPROCESSABLE ENTITY {

```
"errorMessage":"<Reason for the failure>"
}
```
User doesn't have the required permission:

HTTP/1.1 403 FORBIDDEN

Location provider does not exist:

HTTP/1.1 404 NOT FOUND

Other errors:

# **Consolidators**

# **Creating Consolidators**

## **Required Permission**

can-create-consolidators

See Auth\* (scopes).

## **Request**

```
POST /consolidators HTTP/1.1
Content-Type: application/json
Authorization: Bearer <br/>bearer token>
{
  "id": "00357362-3219-476e-87cd-4c05b1d1ce02",
  "name": "test"
}
```
### **Response**

HTTP/1.1 201 CREATED

```
{
 "rel": "self",
 "href":"/consolidators/00357362-3219-476e-87cd-4c05b1d1ce02"
}
```
#### **Failure**

Request error; e.g. invalid JSON object:

HTTP/1.1 400 BAD REQUEST

User doesn't have the required permission:

HTTP/1.1 403 FORBIDDEN

Other errors:

# **Retrieving Consolidators**

## **Required Permission**

can-read-consolidators

See Auth\* (scopes).

## **Request**

```
GET /consolidators/:id HTTP/1.1
Authorization: Bearer <br/>bearer token>
```
#### **Path Parameters**

id : consolidator ID

## **Response**

HTTP/1.1 200 OK

```
{
 "id": "556bd03a-0c4f-11e6-a148-3e1d05defe68",
 "name": "Test"
}
```
#### **Failure**

Request error; e.g. invalid JSON object:

HTTP/1.1 400 BAD REQUEST

User doesn't have the required permission:

HTTP/1.1 403 FORBIDDEN

Consolidator id does not exist:

HTTP/1.1 404 NOT FOUND

Other errors:

# **Updating Consolidators**

## **Required Permission**

can-update-consolidators

See Auth\* (scopes).

## **Request**

```
PUT /consolidators/:id HTTP/1.1
Content-Type: application/json
Authorization: Bearer <br/>bearer token>
{
```

```
"name": "test",
 "details": "test 2"
}
```
#### **Path Parameters**

id : consolidator ID

### **Response**

```
HTTP/1.1 200 OK
{
 "rel": "self",
  "href":"/consolidators/00357362-3219-476e-87cd-4c05b1d1ce02"
}
```
#### **Failure**

Request error; e.g. invalid JSON object:

HTTP/1.1 400 BAD REQUEST

User doesn't have the required permission:

HTTP/1.1 403 FORBIDDEN

Consolidator id does not exist:

HTTP/1.1 404 NOT FOUND

Other errors:

Consolidators

# **Deleting Consolidators**

## **Required Permission**

can-delete-consolidators

See Auth\* (scopes).

## **Request**

```
DELETE /consolidators/:id HTTP/1.1
Authorization: Bearer <br/>bearer token>
```
#### **Path Parameters**

id : consolidator ID

## **Response**

HTTP/1.1 200 OK

#### **Failure**

User doesn't have the required permission:

HTTP/1.1 403 FORBIDDEN

Consolidator id doesn't exist:

HTTP/1.1 404 NOT FOUND

Other errors:

# **Linking Location Providers with Consolidators**

## **Required Permission**

can-update-consolidators

See Auth\* (scopes).

## **Request**

POST /consolidators/:consolidatorId/locationProviders/:locationProviderId HTTP/1.1

### **Response**

HTTP/1.1 201 CREATED

```
{
  "rel": "self",
 "href":"/consolidators/00357362-3219-476e-87cd-4c05b1d1ce02/locationProviders"
}
```
#### **Failure**

Request error; e.g. invalid JSON object:

HTTP/1.1 400 BAD REQUEST

User doesn't have the required permission:

HTTP/1.1 403 FORBIDDEN

Consolidator id does not exist:

HTTP/1.1 404 NOT FOUND

Other errors:

# **Listing Location Providers Linked with Consolidators**

## **Required Permission**

can-read-consolidators

See Auth\* (scopes).

### **Request**

```
GET /consolidators/:id/locationProviders HTTP/1.1
Authorization: Bearer <br/>bearer token>
```
#### **Path Parameters**

id : retailer ID

## **Response**

HTTP/1.1 200 OK

```
\lbrack{
   "id": "65b83786-8b63-11e4-aa3e-db85c11f1a50",
   "name": "Provider 65b83786",
   "details": "Metapack hosts location providers locations",
   "locationsSource": {
     "endpoint": null
   },
    "links": [
      {
       "rel": "self",
       "href": "/locationProviders/65b83786-8b63-11e4-aa3e-db85c11f1a50"
     }
   ]
  },
  {
    "id": "b2893ba5-5417-41f1-be1a-b5656a6eb74c",
    "name": "Provider b2893ba5",
    "details": "A location provider requiring API call to get locations",
    "locationsSource": {
     "endpoint": "http://ddo-b2893ba5-locations.metapack.com"
   },
   "links": [
     {
       "rel": "self",
       "href": "/locationProviders/b2893ba5-5417-41f1-be1a-b5656a6eb74c"
     }
   ]
 },
  /* ... */
]
```
#### **Failure**

User doesn't have the required permission:

HTTP/1.1 403 FORBIDDEN

#### Consolidator id does not exist:

HTTP/1.1 404 NOT FOUND

Other errors:

# **Unlinking Location Providers from Retailers**

## **Required Permission**

can-update-consolidators

See Auth\* (scopes).

## **Request**

DELETE /consolidators/:consolidatorId/locationProviders/:locationProviderId HTTP/1.1

### **Response**

HTTP/1.1 200 OK

```
{
  "rel": "self",
 "href":"/consolidators/00357362-3219-476e-87cd-4c05b1d1ce02/locationProviders"
}
```
#### **Failure**

Request error; e.g. invalid JSON object:

HTTP/1.1 400 BAD REQUEST

User doesn't have the required permission:

HTTP/1.1 403 FORBIDDEN

Consolidator ID does not exist:

HTTP/1.1 404 NOT FOUND

Other errors:

# **File Import**

Version: 1.1

This document provides information for uploading location details using a file import. The two supported file import formats are CSV and JSON and the format and structure of each will be explained in the document.

# **Prerequisite**

Users should be able to produce files in CSV and JSON as per the format documented below for a successful file upload. Users should always provide the full list of stores in every file upload, i.e. if 6 stores exist and 4 new stores are added then the file would need to contain 10 stores.

#### **Limitations**

Currently files need to be sent to customer support via email. Work is in progress to automate file processing.

# **CSV File Import**

#### **File format**

This is a comma delimited format with each field separated with a comma (,) and encapsulated with double quotes (""). Each row in the file denotes a unique store / location and each field (column) in that row carrier specific information about that location / store. Following are the list of fields needed:

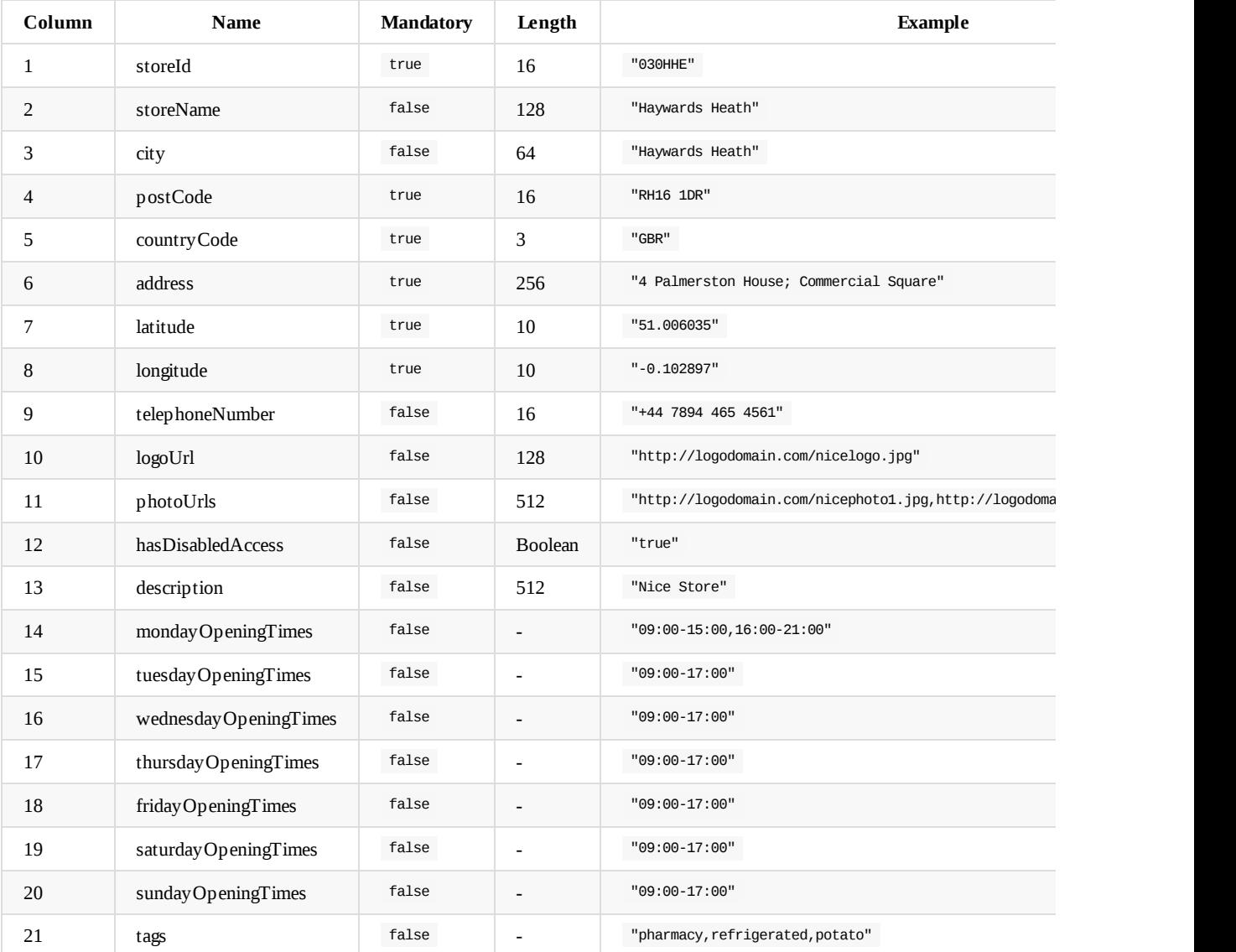

#### **Example line in the file**

"030HHE","Haywards Heath","Haywards Heath","RH16 1DR","GBR","4 Palmerston House; Commercial Square","51.006035","-0.102897","+ 7894 465 4561","http://logodomain.com/nicelogo.jpg","http://logodomain.com/nicephoto1.jpg,http://logodomain.com/nicephoto2. jpg","true","Nice Store","09:00-15:00,16:00-21:00","09:00-17:00","09:00-17:00","09:00-17:00","09:00-17:00",,"09:00-17:00","pha rmacy,refrigerated,potato"

# **JSON File Import**

All fields used in the JSON format are the same as CSV, so please refer section above.

#### **Example File**

```
\lceil{
      "address":"3 Gray's Inn Road",
      "city":"London",
      "countryCode":"GBR",
      "description":null,
      "hasDisabledAccess":false,
     "latitude":51.006035,
     "logoUrl":null,
      "longitude":-0.102897,
      "photoUrls":[
         "http://logodomain.com/nicephoto2.jpg"
      ],
      "postCode":"N1 1AA",
      "storeId":"STORE002",
      "storeName":"Test Store 2",
      "telephoneNumber":"+44789446456782",
      "openingTimesRules":[
         {
            "openingClosingTimes":[
               {
                  "closingAt":"19:00",
                  "openingAt":"09:00"
               }
            ],
            "rule":"every Sunday"
         },
         {
            "openingClosingTimes":[
               {
                  "closingAt":"17:00",
                  "openingAt":"09:00"
              }
            ],
            "rule":"every Monday"
         },
         {
            "openingClosingTimes":[
               {
                  "closingAt":"17:00",
                  "openingAt":"09:00"
               }
            ],
            "rule":"every Tuesday"
         },
         {
            "openingClosingTimes":[
               {
                  "closingAt":"17:00",
                  "openingAt":"09:00"
               }
            ],
            "rule":"every Wednesday"
         },
         {
            "openingClosingTimes":[
               {
                  "closingAt":"17:00",
                  "openingAt":"09:00"
               }
            ],
            "rule":"every Thursday"
```

```
}
,
      {
         "openingClosingTimes":[
            {
                "closingAt":"17:00",
                "openingAt":"09:00"
            }
         ]
,
         "rule":"every Friday"
      }
,
      {
         "openingClosingTimes":[
            {
                "closingAt":"17:00",
                "openingAt":"09:00"
            }
         ]
,
         "rule":"every Saturday"
     }
   ]
,
   "tags":[
      "pharmacy",
      "refrigerated",
      "potato"
  ]
}
,
{
   "address":"5Gray's Inn Road",
   "city":"London",
   "countryCode":"GBR",
   "description": null,
   "hasDisabledAccess":false,
   "latitude": 51.006035,
   "logoUrl" null,
   "longitude": -0.102897,
   "photoUrls":[
      "http://logodomain.com/nicephoto2.jpg"
   ]
,
   "postCode": "N1 1AA",
   "storeId":"STORE003",
   "storeName": "Test Store 2",
   "telephoneNumber":"+44789446456782",
   "openingTimesRules":[
      {
         "openingClosingTimes":[
            {
                "closingAt":"19:00",
                "openingAt":"09:00"
            }
         ]
,
         "rule": "every Sunday"
      }
,
      {
         "openingClosingTimes":[
            {
                "closingAt":"17:00",
                "openingAt":"09:00"
            }
         ]
,
         "rule":"every Monday"
      }
,
      {
         "openingClosingTimes":[
            {
                "closingAt":"17:00",
                "openingAt":"09:00"
            }
         ]
,
         "rule": "every Tuesday"
      }
,
      {
         "openingClosingTimes":[
```

```
{
                   "closingAt":"17:00",
                   "openingAt": "09:00"
               }
             ]
,
             "rule":"every Wednesday"
          }
,
         {
             "openingClosingTimes":[
               {
                   "closingAt":"17:00",
                   "openingAt": "09:00"
               }
             ]
,
             "rule":"every Thursday"
          }
,
         {
             "openingClosingTimes":[
               {
                   "closingAt":"17:00",
                   "openingAt": "09:00"
               }
             ]
,
             "rule":"every Friday"
          }
,
         {
             "openingClosingTimes":[
               {
                   "closingAt":"17:00",
                   "openingAt": "09:00"
               }
             ]
,
             "rule": "every Saturday"
         }
      ]
,
      "tags" null
  }
]
```
# **File Name Format**

For this version of the release the file-name has no significance though is recommended to be as follows:

RetailerName-YYYYMMddHHmm.[csv|json]

# **Authentication and Authorisation**

Metapack Location services uses the OAuth 2.0 protocol for authentication (identifying a user) and authorization (validating that a given user can access an specific API call).

To be able to access the API calls described in Location Services API examples and Location Services User's Guide, the client must first generate a **bearer token** which identifies the user and his permissions.

Accessing the Location Services API without a bearer token will return :

[HTTP/1](#page-138-0).1 401 UNAUTHORIZED

# <span id="page-138-0"></span>**Generating a bearer token**

To retrieve a bearer token, the client must first perform a POST request to https://<environment url>/oauth with body "grant\_type=client\_credentials" and content type "application/x-www-form-urlencoded" . This request needs to provide the user credentials, available in a provided apiKey.properties file, using basic authentication.

apiKey.properties

```
apiKey.id = (api key id value)
apiKey.secret = (api key secret value)
```
The http basic access authentication method is used by providing an Authorization request header with the "Basic " prefix followed by a base64 encoded "<username>:<password>" string.

In our example:

```
base64Encode("1DR3434KDFJLR32L53L4235J6:wqe34tyyh7679jokkDa$7df46bbbbjui+b7-sdfsdfY")
    = "MURSMzQzNEtERkpMUjMyTDUzTDQyMzVKNjp3cWUzNHR5eWg3Njc5am9ra0RhJDdkZjQ2YmJiYmp1aStiNy1zZGZzZGZZ"
```
The resulting successful response body will consist of a JSON object with the following fields:

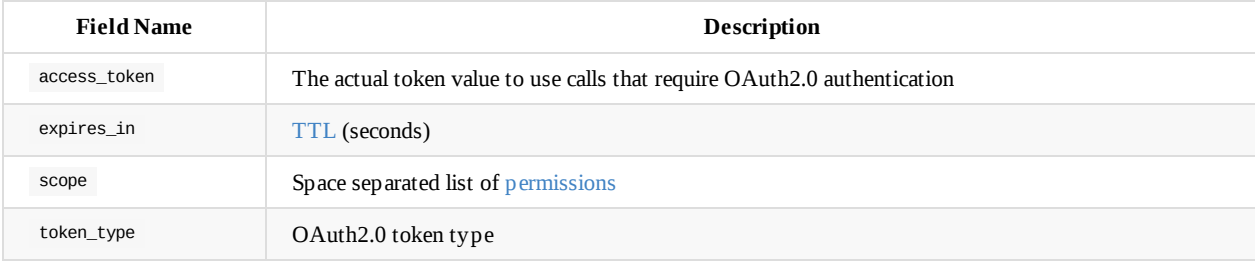

#### **Example**

#### **Request**

```
POST /oauth HTTP/1.1
Host: dmo.metapack.com
Authorization: Basic MURSMzQzNEtERkpMUjMyTDUzTDQyMzVKNjp3cWUzNHR5eWg3Njc5am9ra0RhJDdkZjQ2YmJiYmp1aStiNy1zZGZzZGZZ
Content-Type: application/x-www-form-urlencoded
grant_type=client_credentials
```
#### **Response**

```
HTTP/1.1 200 OK
Access-Control-Allow-Headers: X-Requested-With,Content-Type
Access-Control-Allow-Methods: GET, PUT, POST, DELETE
Access-Control-Allow-Origin: *
Content-Length: 591
Content-Type: application/json; charset=utf-8
Date: Wed, 14 Jan 2015 14:42:51 GMT
X-Powered-By: Express
```
{

"access\_token": "eyJ0eXAiOiJKV1QiLCJhbGciOiJIUzI1NiJ9.eyJzdWIiOiI1R1oyS0NWQzBXTDJMM1E1UVdITjA4SUw1IiwiaXNzIjoiaHR0cHM6Ly9h cGkuc3Rvcm1wYXRoLmNvbS92MS9hcHBsaWNhdGlvbnMvN01ibXRzWVRhSjBQOEY0bjBseHVJOSIsImlhdCI6MTQyMTI0NjU3MSwiZXhwIjoxNDIxMjUwMTcxLCJzY2 9wZSI6ImNhbi1jcmVhdGUtbG9jYXRpb25zIGNhbi1kZWxldGUtb3duLWxvY2F0aW9ucyBjYW4tdXBkYXRlLW93bi1sb2NhdGlvbnMgY2FuLWNyZWF0ZS1vd24tbG9j YXRpb24tcnVsZXMgIn0.HMoDne2AHWcAQCghCWbGRVbZeXITMfVA31t8HPUP4Rw",

"expires\_in": 3600,

"scope": "can-create-locations can-delete-own-locations can-update-own-locations can-create-own-location-rules ", "token\_type": "bearer"

}

# **Permissions**

A user can have bespoke permissions if needed, but by default, they are attached to the role he belongs to. The OAuth2.0 token scope contains the list of permissions and it's also available in the /oauth response.

This is the list of permissions per role, as configured in out user repository.

#### **location-provider**

```
{
 "permissions": [
   "can-create-locations",
   "can-retrieve-locations",
   "can-update-locations",
   "can-delete-own-locations",
   "can-manage-opening-times-rules",
    "can-search-locations"
 ]
}
```
#### **retailer**

```
{
  "permissions": [
   "can-retrieve-locations",
   "can-search-locations",
   "can-manage-opening-times-rules"
 ]
}
```
#### **metapack**

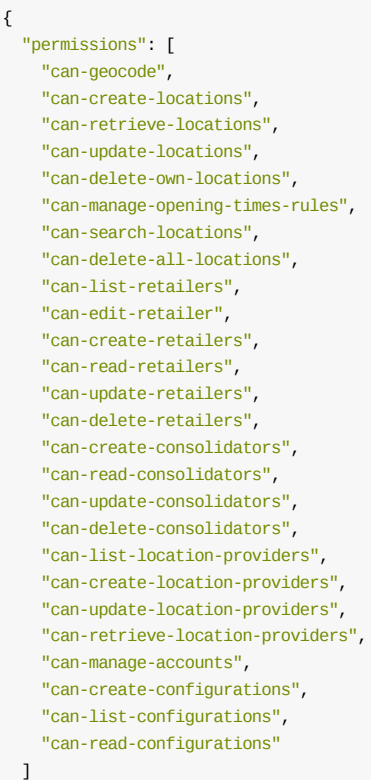

}

#### **m e t a p a c k - m g m t**

{ "permissions": [ "can-search-loo cations", "can-list-retailers", "can-edit-retailer", "can-create-retailers", "can-read-retailers", "can-update-retailers", "can-delete-retailers", "can-create-consolidators", "can-read-consolidators", "can-update-consolidators", "can-delete-consolidators", "can-list-location-providers", "can-create-location-providers", "can-update-location-providers", "can-retrieve-location-providers", "can-manage-accounts", "can-create-configurations", "can-list-configurations", "can-read-configurations", "can-delete-all-locations" ]

# **Accessing the Location Services API**

The bearer token duration (seconds) is available in the "expires\_in" field. In our example, we have a TTL of 3600s (1h). This means that we can use the **same token** for all Location Services API calls in that period of time. After this, it expires and we need to generate a new one.

The Location Services API calls use the OAuth 2.0 *bearer token* authorization schema. This includes all operations such as creating, retrieving, changing and deleting locations, each of which, [represented](#page-138-0) by a permission that needs to be present on the scope JSON field value.

In practical terms, all requests to Location Services must have an "Authorization" request header with the "Bearer " prefix, followed by the token (copied from access\_token JSON field value).

## **Example**

#### **Request**

GET /dmoptions/locations/e8ca062c-6921-43d5-a857-aea5ca562690 HTTP/1.1 Host: dmo.metapack.com

Content-Type: application/json

Authorization: Bearer eyJ0eXAiOiJKV1QiLCJhbGciOiJIUzI1NiJ9.eyJzdWIiOiI1R1oyS0NWQzBXTDJMM1E1UVdITjA4SUw1IiwiaXNzIjoiaHR0cHM6Ly9 hcGkuc3Rvcm1wYXRoLmNvbS92MS9hcHBsaWNhdGlvbnMvN01ibXRzWVRhSjBQOEY0bjBseHVJOSIsImlhdCI6MTQyMTI0NjU3MSwiZXhwIjoxNDIxMjUwMTcxLCJzY 29wZSI6ImNhbi1jckVhdGUtbG9jYXRpb25zIGNhbi1kZWxldGUtb3duLWxvY2F0aW9ucyBjYW4tdXBkYXRlLW93bi1sb2NhdGlvbnMgY2FuLWNyZWF0ZS1vd24tbG9 jYXRpb24tcnVsZXMgIn0.HMoDne2AHWcAQCghCWbGRVbZeXITMfVA31t8HPUP4Rw

#### **Response**

```
HTTP/1.1 200 OK
Access-Control-Allow-Headers: X-Requested-With,Content-Type
Access-Control-Allow-Methods: GET, PUT, POST, DELETE
Access-Control-Allow-Origin: *
Content-Type: application/json
Date: Thu, 15 Jan 2015 16:35:47 GMT
Server: Jetty(9.2.z-SNAPSHOT)
Transfer-Encoding: chunked
```

```
{
    "address": "Doddle Waterloo; Waterloo Station; Waterloo Road",
   "city": "London",
   "countryCode": "GBR",
    "description": null,
    "hasDisabledAccess": false,
   "id": "e8ca062c-6921-43d5-a857-aea5ca562690",
   "latitude": 51.502903,
   "links": [
       {
            "href": "/locations/e8ca062c-6921-43d5-a857-aea5ca562690",
            "rel": "self"
       },
       {
            "href": "/locations/e8ca062c-6921-43d5-a857-aea5ca562690/details",
            "rel": "details"
       }
    ],
    "locationProvider": {
        "id": "5b1f0987-6636-4bfb-b4e0-0c8351f84780",
        "name": "Doddle"
   },
   "logoUrl": null,
   "longitude": -0.1129436,
    "photoUrls": [],
    "postCode": "SE1 7LY",
   "storeId": "4",
   "storeName": "Waterloo",
   "telephoneNumber": "+442076203777"
}
```
# **Creating User Accounts**

## **Required Permission**

can-manage-accounts

See Auth\* (scopes).

## **Creating User Accounts**

## **Request**

```
POST /accounts/:role HTTP/1.1
Authorization: Bearer <br/>bearer token>
```

```
{
  "id": "7e510d3d-a2e4-4a61-bad4-ca3be00dcf9a",
 "username": "test-username",
 "email": "test-email@gmail.com",
 "name": "Stuff"
}
```
#### **Path Parameters**

role : locationProviders / retailers

## **Response**

HTTP/1.1 201 CREATED

### **Failure**

Missing, invalid or expired token:

```
HTTP/1.1 401 UNAUTHORIZED
```
User doesn't have the required permission:

HTTP/1.1 403 FORBIDDEN

Invalid role:

HTTP/1.1 404 NOT FOUND

Inconsistent data (Stormpath groups / Users):

HTTP/1.1 409 CONFLICT

#### Other errors:

## **Retrieving User Accounts**

## **Request**

GET /accounts/:role/:id HTTP/1.1 Authorization: Bearer <br/>bearer token>

#### **Path Parameters**

- role : locationProviders / retailers
- id : location provider ID / retailer ID  $\bullet$

## **Response**

HTTP/1.1 200 OK

```
{
  "apiKeys": [{
   "id": "719ZUFAK878ZYY83DCQLW1COX"
  }],
  "username": "test-username",
 "email": "test-email@gmail.com",
 "name": "Stuff",
  "createdAt": "2016-07-29T13:08:47.021Z",
  "modifiedAt": "2016-07-29T13:08:47.021Z"
}
```
### **Failure**

Missing, invalid or expired token:

HTTP/1.1 401 UNAUTHORIZED

User doesn't have the required permission:

HTTP/1.1 403 FORBIDDEN

Invalid role or resource id:

HTTP/1.1 404 NOT FOUND

Other errors:

## **Deleting User Accounts**

## **Request**

DELETE /accounts/:role/:id HTTP/1.1 Authorization: Bearer <br/>bearer token>

### **Path Parameters**

- role : locationProviders / retailers
- id : location provider ID / retailer ID  $\bullet$

### **Response**

HTTP/1.1 200 OK

### **Failure**

Missing, invalid or expired token:

HTTP/1.1 401 UNAUTHORIZED

User doesn't have the required permission:

HTTP/1.1 403 FORBIDDEN

Invalid role or resource id:

HTTP/1.1 404 NOT FOUND

Other errors:

## **Creating API Keys**

## **Request**

HTTP/1.1 POST /accounts/:role/:id/apiKeys Authorization: Bearer <br/>bearer token>

### **Path Parameters**

- role : locationProviders / retailers  $\bullet$
- id : location provider ID / retailer ID  $\bullet$

### **Response**

HTTP/1.1 201 CREATED

```
{
 "id": "4GWOS9FMWAW886O2AP9JVKXBH",
  "secret": "zikp6xAwZhrWNac4JpdpVEoCi6XDxNyXRMIKcpd0pPs"
}
```
### **Failure**

Missing, invalid or expired token:

HTTP/1.1 401 UNAUTHORIZED

User doesn't have the required permission:

HTTP/1.1 403 FORBIDDEN

Invalid role:

HTTP/1.1 404 NOT FOUND

Inconsistent data (Stormpath groups / Users):

HTTP/1.1 409 CONFLICT

Other errors:

## **References**

- RFC 6749 The OAuth 2.0 Authorization Framework
- RFC 6750 The OAuth 2.0 Authorization Framework: Bearer Token Usage Authenticated Requests